<span id="page-0-0"></span>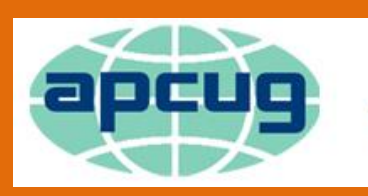

# An International Association of **Technology & Computer User Groups**

### **REPORTS**

#### **Volume 24 Issue 1 Third Quarter 2014**

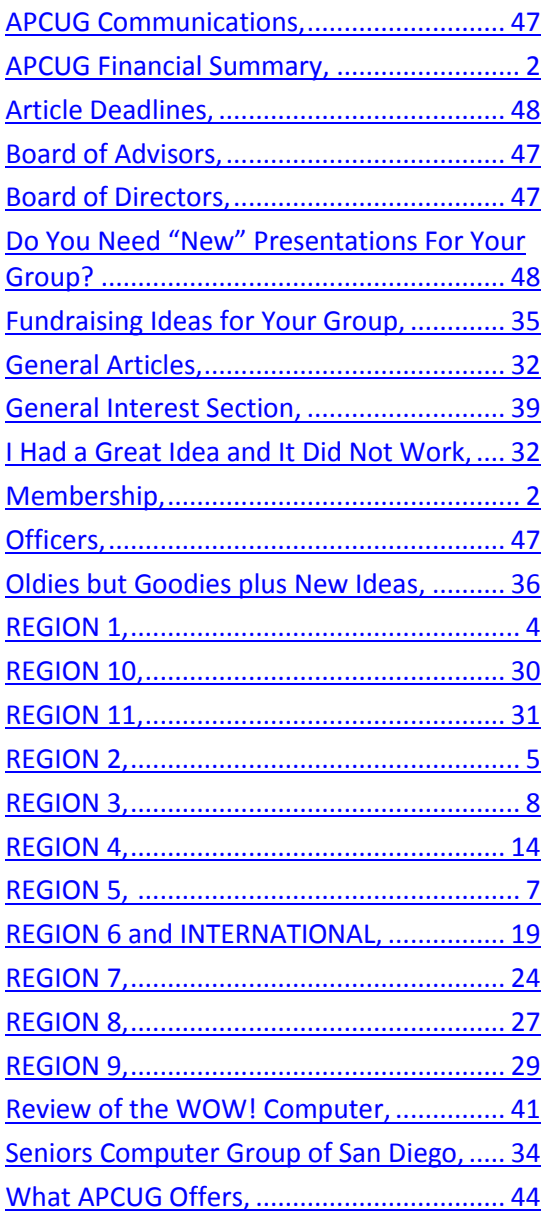

## **Association of Personal Computer User Groups**

#### **PRESIDENT'S MESSAGE**

A lot has happened during the past three months. APCUG had a very successful Virtual Technical Conference in May with attendance being the highest ever. Congratulations to Judy Taylour and the VTC committee for this accomplishment. This was followed by the first online Annual Meeting. We had a few small bumps, but it too was successful, and we had a good attendance.

Perhaps you have noticed that our website, [www.apcug2.org,](http://www.apcug2.org/) has changed color theme. We are trying to find a color that is pleasing to the majority. Please let us know what you think of what you see. Hewie Poplock, V. President, also our web master, works extremely hard to keep everyone happy, but he isn't a mind reader.

About the time this quarter of Reports is published, we will be completing plans with the Palace Station in Las Vegas to hold APCUG's 2015 Regional Conference next September. The Sun City Anthem Computer Club has agreed to host this event. We will be working closely with them and plan to make this conference the best yet! Once we have contracts signed, you will want to mark your calendar.

I can't express how important the APCUG elections are going to be this fall. We have Advisors and Directors nearing retirement, so we need volunteers. We also have several openings right now that need to be filled during the election process. Please consider throwing your hat into the ring and volunteer for this great organization. Speaking personally, this has been one of the best experiences of my life. If you can't volunteer yourself, see if one of your computer club members might be interested.

If you have any suggestions or questions about APCUG, please don't hesitate to write me at [mvesta@apcug.org.](mailto:mvesta@apcug.org)

Until next time, Marie

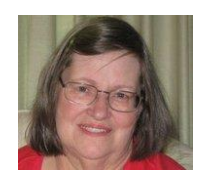

# <span id="page-1-1"></span>**Membership**

Patty Lowry Membership Chairman [plowryapcug@gmail.com](mailto:plowryapcug@gmail.com)

APCUG is happy to welcome Festival Bytes Computer Club of Buckeye, AZ. We hope they find our benefits a valuable tool. It is always nice to add a new group to our Membership. Remember to check your group page for correct information in the ugls. If you need help, contact me.

In the next issue of Reports will be information about our Early Bird Membership Renewal Contest.

<span id="page-1-2"></span><span id="page-1-0"></span>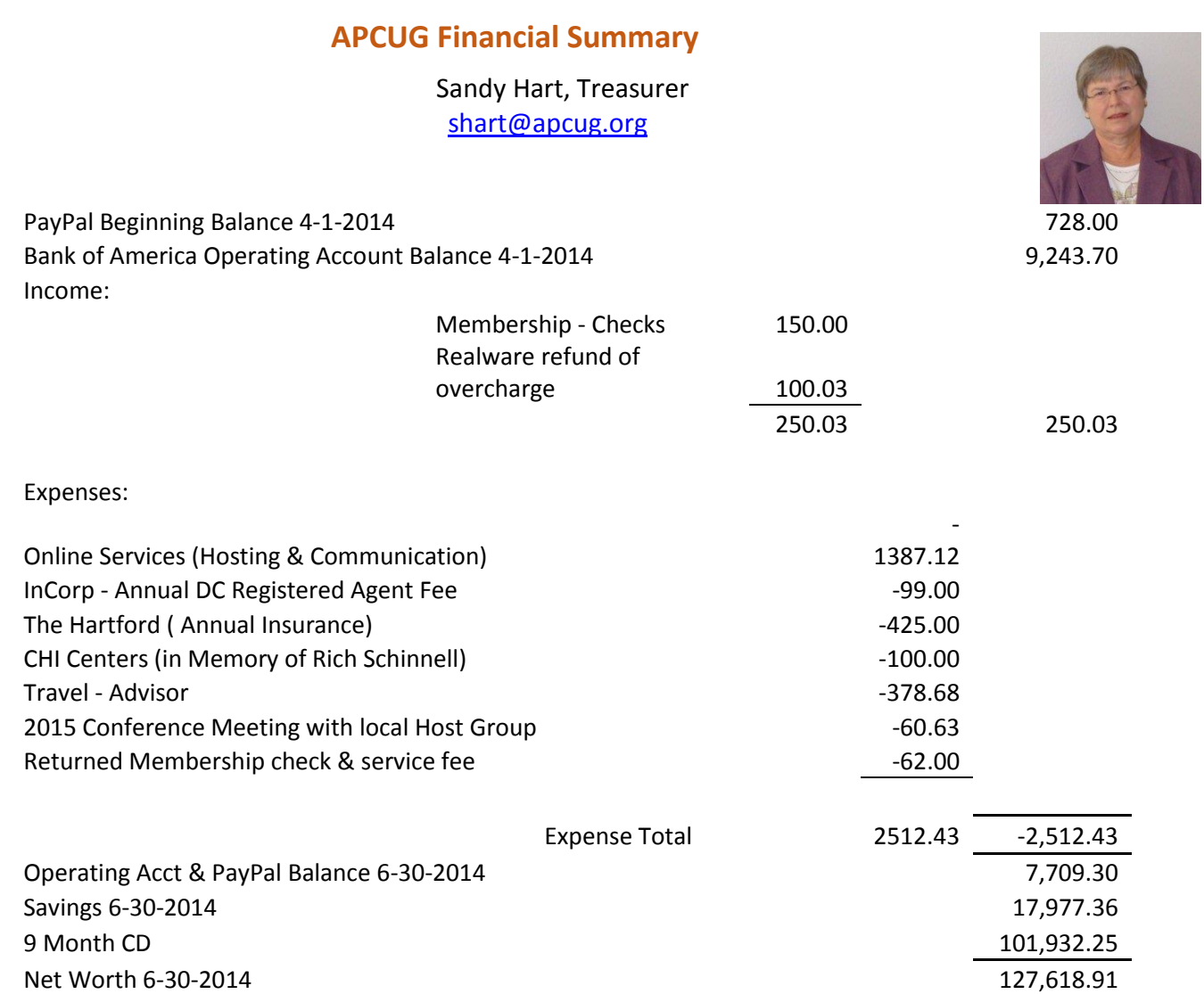

# **REGION 1 (CT, MA, ME, NH, NY, RI, VT)** By Sam Wexler, Advisor [swexler@apcug.org](mailto:swexler@apcug.org)

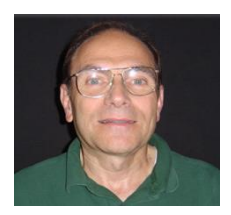

#### **MAC vs PC**

Business & Professional Microcomputer Users (BPMUG), West Hartford, CT [www.bpmug.org](http://www.bpmug.org/)

The battle between Android (Google's mobile operating system) and iOS (iPhone and iPad operating system) has taken the spot light away from the battle of Mac vs PC. This has been due to the rise of mobile platforms (tablets and smartphones), but still most of us use a PC or Mac to get work done. In some recent market share analysis, "The Register" (register.co.uk) reported Windows dipping below 90% for the first time since the release of Windows 95. Many people are adamant that the operating system they use is the best and will protect and debate it zealously. At our last meeting we heard the debate live. Representing Mac was Kevin Boudreau of VIP Computer Systems, a long time Mac user and proponent. Representing PC was John Yearsley, vice president BPMUG. The goal of this presentation was to discuss the differences and allow you to make an informed decision the next time you are debating whether to buy a Mac or a PC. It was a great debate.

#### **Freebies!**

Dave Bilcik, Southern Tier Personal Computing Club (STPCC), Vestal, NY

Windows XP was officially done on April 8, even if you are not. Do you still want to run your old hardware without becoming an online target? Think Linux! At our last meeting, club VP Richard Ekblaw gave an informative presentation on using the (light on system resources) Linux distribution LXLE [\(http://lxle.net/\)](http://lxle.net/) to keep your older XP-level machine running. The "distro" is free and looks good; and can be installed from a DVD or a bootable flash-drive. Rick kindly made a drive I already had into a bootable version of LXLE with which I intend to resurrect some old laptops. Nothing ventured nothing gained; if it works I have loaner laptops, if not, donation and recycling material. Keeping what you have running while learning something new isn't too bad for a freebie operating system.

Are all the programs on your PC the latest versions? If you aren't sure and would like a bit of help with that, there is Secunia PSI. No, it isn't a new crime drama on TV but a freebie that can check that your applications are updated for you. This http://secunia.com/vulnerability scanning/personal/ gives a download link and some explanation about what the program does. It is complementary to your anti-virus software. This link http://secunia.com/vulnerability scanning/psi-android/ will get you similar help for your Android device. Both are free, so Happy Updating!

If you haven't done it yet, sign up for Google e-mail a[t https://accounts.google.com/SignUp?service=mail.](https://accounts.google.com/SignUp?service=mail) It is free for the personal account (you can set up a paid business account if you wish) and you automatically get access to other Google functionality with one log-in. To explore more see http://www.google.com/enterprise/solutions.html</u>. At worst, you can always use another e-mail address.

Do you want to put up a single web page fast? Like one cup of coffee fast? Try this link at [http://www.pageorama.com/.](http://www.pageorama.com/) Page hosting is free. Include an e-mail address to edit your pages.

#### **MadHackers 2014**

Danbury Area Computer Society (DACS), Danbury, CT [www.dacs.org](http://www.dacs.org/)

Saturday, June 7th from 10am – 5pm was the second annual MadHackers.com event! A day of Innovation, Technology, and Social Media at the CityCenter Danbury Green.

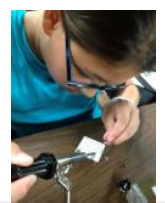

Activities included 3D printing and scanning • Drones & quadcopters • Robotics • Interactive demonstrations • Learn to solder • social media workshops • Food truck rally • Live music …and much more! Tickets were \$10 for ages 12 & up, and only \$5 for kids 3-11.

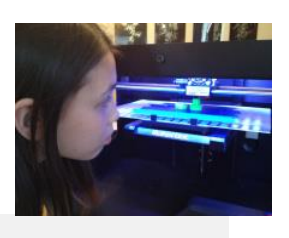

Photo courtesy Maplegate Media

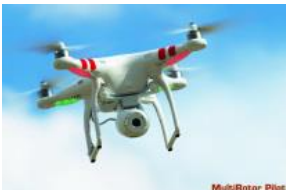

Proceeds from the MadHackers event benefited the non-profit [Danbury](http://www.danburyhackerspace.com/) [Hackerspace](http://www.danburyhackerspace.com/) opening at the new Innovation Center at 158 Main Street. What is a hackerspace? The Danbury Hackerspace is a new technology center where you can learn about technology like 3D printing, programming, art, electronics, and manufacturing. The Danbury Hackerspace also has a co-working space where

people can come down to Main Street and work with other people. The Danbury Hackerspace is part of the downtown Danbury renaissance that is happing now!

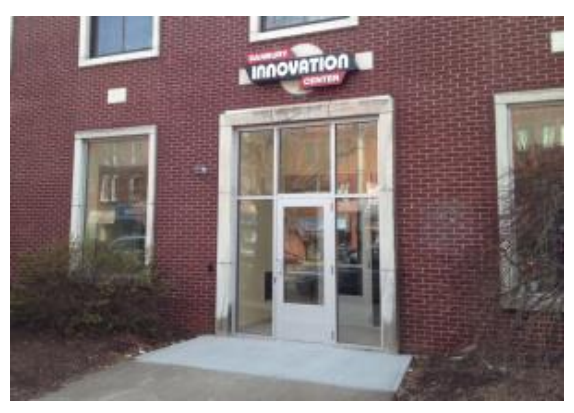

What is a "Mad Hacker?" The Mayor calls the Danbury Hackerspace team his "Mad Hackers," so we named the conference after them. We're creating a unique event for Danbury, and the name also fits with our tradition of being the former hat capital of the world!

**REGION 2 DC, DE, MD, NJ, VA** Gabe Goldberg, Advisor [ggoldberg@apcug.net](mailto:ggoldberg@apcug.net)

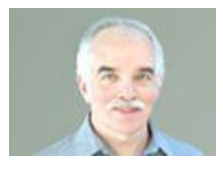

<span id="page-3-0"></span>**Brookdale Computer Users Group (BCUG)**

[www.bcug.com](http://www.bcug.com/) [www.facebook.com/BCUGNJ](http://www.facebook.com/BCUGNJ) <http://www.meetup.com/Brookdale-Computer-Users-Group/>

I spoke recently at a BCUG meeting -- always Friday evening and always well attended! And I always appreciate BCUG's gesture of treating me to pre-meeting dinner. I understand that it's not entirely an altruistic gesture, since speakers may be late for a meeting but are usually on time for a dinner date. When increasing fees for the meeting site used, BCUG was able to negotiate with the local college to have fees waived. BCUG has renamed former SIGs (special interest groups) to "workshops", making the name less intimidating and more inviting to less technical (that is, less geeky!) members and non-members. BCUG's workshops roster is impressive -- and good fodder for groups to being specialized offerings. And congratulations to BCUG for recruiting a new Program Chair; that's a key position for maintaining group vitality and value and a position in which it's possible to burn out. So thank your group's program chair today, and pitch in by offering to speak and suggesting meeting topics/speakers.

#### **Princeton PC Users Group (PPCUG)** [www.ppcug-nj.org/](http://www.ppcug-nj.org/)

<https://www.facebook.com/groups/317747967904/> Facebook - <http://goo.gl/dSJ574>

I enjoyed returning to PPCUG after a number of years. They also recently featured Joe Jesson speaking on "The Exponential Growth of the Internet-of-Things" (IoT) describing growth of IoT and its non-obvious, but surprising, new business and technical growth drivers. He noted that IoT is the new intersection of low-cost wireless networks, transceiver hardware, and embedded software. Case-studies illustrated why the IoT includes autos, trucks, locomotives, airplanes, 200-ton ships, rail cars, shipping containers, fast food shipments, tires, and recently widespread auto insurance and security applications, pill bottles, diamond tracking, expensive music instrument cases, lights, refrigerators, organ transplants, heart monitors, NMR Magnetic and Liquid Helium, etc. Verizon and AT&T envision that IoT numbers will be more than double the number of humans who own smartphones today! Joe owns an Internet-of-Things consulting company, is CTO of Assurenet, a Telematics company in NYC, and is a Visiting Lecturer and Adjunct Electrical Engineering Professor at The College of New Jersey. This is a great example of a program reaching beyond traditional PC/Windows/hardware/website topics, increasing appeal to a broad audience.

#### **Maryland**

#### **Capital PC User Group (CPCUG)** [www.cpcug.org](http://www.cpcug.org/)

CPCUG passed on some valuable information, potentially enabling user groups to begin new community initiatives. The Microsoft Matching Gifts Program allowed a CPCUG SIG (PASSDC, one of three 3 Microsoft SQL SIGs) to receive over \$5000 in the past year. A 501(c) (3) user group registers with the program and promotes events where Microsoft employees can volunteer their time. Microsoft pays the group an amount equivalent to the Microsoft employee's/volunteer's salary. Microsoft employees have volunteered at various SIG events (planning and doing) and earned thousands of dollars for CPCUG. Details are at:

<http://www.microsoft.com/about/corporatecitizenship/> Other CPCUG news includes setting up again to participate in the annual Montgomery County Agricultural Fair running an Internet cafe; forming the third MS SQL SIG, and planning launch of a new Drupal-based website.

Central Maryland User Group (CMUG) [www.mycmug.org/](http://www.mycmug.org/) esricmug.blogspot.com/Dave Methvin presented "Fine Tuning Windows 8.1" at a recent meeting and, as usual, answered questions about all sorts of computer topics. CMUG won a Kindle eReader in APCUG's annual Early Bird Renewal contest.

#### **Virginia**

**Fredericksburg PC Users Group (FPCUG)** [www.fpcug.org](http://www.fpcug.org/) Facebook - <http://goo.gl/Vt3nK9> <http://www.meetup.com/FredericksburgPC-Users/>

A brilliant/useful web page is FPCUG's [<www.fpcug.org/fb-whos.php>](http://www.fpcug.org/fb-whos.php) "Who's Who in FPCUG" giving the group's mailing address and contact information for everyone involved in its operation. As an outsider - and occasional visitor -- this is useful for maintaining my relationship with the group. And it's surely valuable for members and community residents for checking in and learning about the group.

Greenspring Village Computer Club (GSCC) **WWW.gs-cc.net/** GSCC adds value to every meeting by scheduling workshops the day after presentations to handle related questions discussions. That's a great way to avoid having to hold questions until the next meeting when details and resources aren't as fresh in everyone's minds.

#### **Lake Monticello Computer User Group LMCUG** [www.lmcug.apcug.org/](http://www.lmcug.apcug.org/)

LMCUG is looking lively with new volunteer energy. A recent meeting drew 30+ people to a presentation on Skype due to a new reach-out program. Other steps have been taken to keep the club going. They spoke with a local reporter in December who ran a news article on the club and what is offered for the coming year in the meeting schedule. They circulated a flyer to over 3,000 homes within their community to spread the word on program offerings. The website has been populated with the full year's meeting schedule and receives ongoing content additions. They invested in a Mobile HotSpot (MHS) to overcome problems with their Internet connection and bought a new Laptop with more memory and better video capabilities enabling taking advantage of APCUG's Speaker's Bureau presentations and streaming videos at future meetings. And they created a general tech inquiry email address for members to post queries allowing everyone to respond or learn from the responses.

#### **Northern Neck Computer Users Group (NNCUG)** [www.nncug.net](http://www.nncug.net/)

Besides featuring a great picture, NNCUG's website offers an opportunity for club members to chat and discuss club changes and problems. That's a creative way to deal with issues common across the user group spectrum, from large to small, from urban to rural, by making it clear what's necessary for the group to continue providing value and enjoyment to members and the community. At a recent meeting, BJ McMillan presented "The World of TED", highlighting the TED.com website. "Ideas worth spreading" is the stated purpose of the organization. TED began as a Conference in 1984 focused on Technology, Entertainment and Design. It featured demos of Sony CD Player and the inaugural Apple computer. Speakers included Benoit Mandelbrot (invented fractals) and Nicholas Negroponte (founder of MIT's computer LAB and Wired magazine). It was high minded and expensive and resulted in financial failure. In early 2000's TED reorganized and focused on semi-annual TED conferences in US/Canada, TEDGlobal, and smaller events. TED Conferences are for one week, with 50 speakers, each limited to 18 minutes. It was limited to 1,000 attendees; 2014 is sold out. It costs \$7,500 to attend BUT one must submit a test, with an essay, to be invited. In 2009, an attendee was mugged for his Conference badge. As alternatives to attending, one can gather with others to watch a live simulcast of the Conference for \$3,750, or watch live webcast on your own PC for \$600.00, OR view selected videos of TED Talks at TED.com for free. BJ outlined grouping talks by field and listing some topics available, such as Technology: Future Devices -- Reading our Minds?

#### **OLLI PC Users Group (OPCUG)** [www.olligmu.org/~opcug/](http://www.olligmu.org/~opcug/)

#### **Potomac Area Technology and Computer Society (PATACS)** [www.patacs.org/](http://www.patacs.org/)

<span id="page-5-0"></span>I'm listing OPCUG/PATACS together since they've met together for several years -- a brilliant partnership between OPCUG (the computer club within the thousand+ member Osher Lifelong Learning Institute) and PATACS (the 100+ member group formed by merging two longstanding clubs, WACUG and NCTCUG). In addition, PATACS has two smaller/separate monthly meetings which are followed by the tasty Pizza (and Salad, and Sandwich) SIG. PATACS recently recruited a new newsletter co-editor, continuing the practice of sharing the job's burden and providing backup staffing. PATACS also made changes to newsletter production -- a monthly ritual preceding Board meetings -- to accommodate postal regulations. And PATACS continues its twice-yearly hands-on PC clinics, allowing members to bring troubled computers to meetings for therapy and healing.

**REGION 3 OH, PA, WV** Robert Lee Vance (Bob), Advisor [bvance@apcug.org](mailto:bvance@apcug.org) email

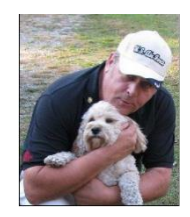

**OHIO**

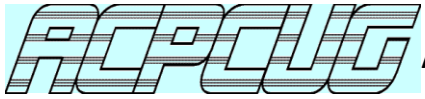

**Akron Canton PC Users Group** [www.acpcug.org/site3/index.html](http://www.acpcug.org/site3/index.html)

In April, Gerry Schaefer, ACPCUG Representative, did a presentation

on the demise of Windows XP. This presentation was preceded by a Beginners SIG for those having a problem with their computer or programs.

During the May and June programs Frank Ramsey, Editor / Webmaster, conducted a series of presentations about Android phones/tablets, backing up files, printing and other tips and tricks.

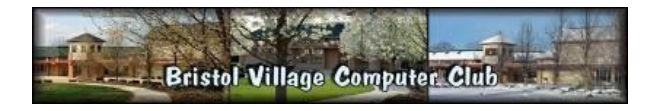

[www.bvres.org/BVCCHome.htm](http://www.bvres.org/BVCCHome.htm)

Dragon NaturallySpeaking Speech Recognition Software and Smart TVs were the topics presented by Len Nasman, Editor/Webmaster, during the April 14 general meeting. Additional presentations during the past quarter included a preview of Bodhi Linux. The members who wanted to continue using XP for many of their applications were encouraged to dual boot with a Linux program especially for accessing the Internet and e-mail.

The Bristol Village Computer Club is taking a break for the summer; however, they will return on September 8 with a presentation by Abby Stokes, the Johnny Appleseed of Computers, one of APCUG's Speakers Bureau presenters.

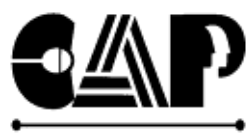

<http://www.capinc.org/> **Facebook -** <http://goo.gl/ymcGm9>

# **Computers Assisting People**

In May, CAP donated 12 complete (flat screens, keyboards, mice, etc.) PCs for a lab for the Lake County Council on Aging and received the 2014 Helping Hands Award. They gave CAP a plaque and proclamations from Senator Brown, Congressman Joyce and the Lake County Commissioners.

CAP relies on volunteers to fulfill its mission. Some have been with CAP for years, coming in 3 or 4 times every week. Others help out less frequently or even just for one time; all of their efforts are greatly appreciated.

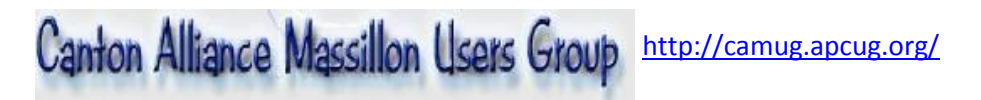

The May program was presented by Carol Joliat and James Wright on *Streaming Videos to TV, Kindle, and iPads using Chromecast, Amazon, etc*. Also, a presentation on the future of memory cards was given.

Future meeting topics include: another session on Android Phones; Custom vs. Standard Installations; Web Conferencing (such as WebEx); Protecting Yourself from Data Mining; How to Use Facebook Safely; How to Remove a Virus and other Malware; Creating a Phone Directory Using Microsoft Word, Excel, and Access; Backing up your PC; Hardware Upgrades including adding memory, a second hard drive, partitioning (and why you might want to do that); changing a power supply; and RAID – What is it?

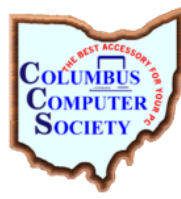

#### [www.ccscmh.org/](http://www.ccscmh.org/)

The April general meeting featured a discussion on the best free software that their members use. The focus was on Windows or multi-platform programs including those used as apps on their mobile and portable devices.

Their June meeting featured a presentation on Laser Engraving Machines.

Free clinics at the local Micro Center Store are hosted by the CCS tech support staff. These clinics cover the latest technology to help troubleshoot digital gadgets. While there, the attendees are able to have specific questions answered about their computers.

**NASAC…** The friendly little computer club<http://nasac.org/>

Windows XP's end of life was Tuesday, April 8, 2014. Leory Clouser, NASAC member, gave an outstanding presentation about what you should do if you are running XP. He explained that running Windows XP SP3 after that date may expose you to potential risks and problems, including security, compliance, lack of independent software vendor support, and hardware manufacturer support.

During the May 8 general meeting the main topic was *Streaming Video: What's the best streaming device for you and how much will it cost?* Streaming Video on my television? Can I REALLY do that?, was the question on most of the attendees' minds.

The presenter explained that there were a number of devices capable of receiving these Internet broadcasts, notably Apple TV, ROKU, Google Chromecast, and a new entry into the field, Amazon Fire TV.

At the meeting a couple of these devices were set up to show how they worked and the costs involved; the pros and cons of each unit were explained.

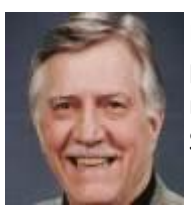

During the June general meeting the user group members had the privilege of seeing a presentation given by Roger Jensen, AKA "Dayton's 007." He is well-known for all of the neat gadgets he finds. He showed the attendees two of his newest acquisitions: a Microsoft Surface Pro 2 tablet, and a Microsoft Surface RT tablet.

For those considering buying a tablet, Roger showed the differences between the two tablets, what applications and programs come with each, and whether the difference in price would be worth it. Jim Ullom brought his latest purchase to the meeting; a high tech laser actuated keyboard the size of a cigarette lighter. This keyboard connected to Roger's Surface computer wirelessly via Bluetooth.

[www.dma1.org](http://www.dma1.org/) Google Drive was the topic of discussion during the May general meeting. The

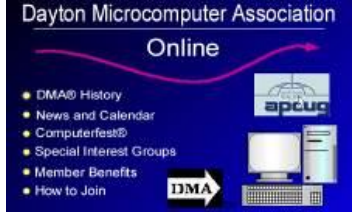

presentation was conducted by Eric and Becky Renegar. They went through the many features and services available, and showed attendees how to get started. Google Drive, with its Docs, Spreadsheets, and Slides, just may be the free productivity tool you have been waiting for. Eric, one of the newest DMA members, is an Assistant Professor for the CIS department of Sinclair Community College. Becky is the Piqua City School District Gifted Intervention Specialist. Eric and Becky gave a teacher's workshop session at

Techfest 2014 on "Going Google to Revolutionize Your School." As a new member, Eric is commended for stepping up to give this very informative presentation.

#### [www.gcpcug.org/](http://www.gcpcug.org/)

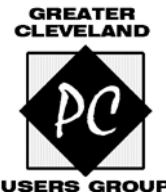

The topic for their May general meeting was: *Is There an App for That?* Software programs are no longer called programs, they are called apps. So what's involved in creating an app for your phone or tablet? Andy Craze of DXY Solutions showed the user group members some of the apps they have developed. Andy also talked about the differences and problems creating apps vs. standard programs. At the conclusion of his presentation he talked about the Cleveland

GiveCamp, the annual weekend event to build websites for non-profit organizations. <http://clevelandgivecamp.org/>

The main topic for the general meeting in June was about *Smartphones, Android and Apple. But what about Microsoft's Windows Phone?* Kevin Dutkiewicz, Head Technician / Systems and Network Administrator at Simplex-IT demonstrated the latest features available in the Windows Phone OS, including Cortana -- its virtual voice assistant. He also talked about the hardware features.

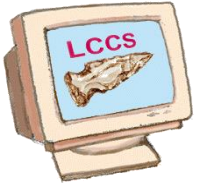

#### **Licking County Computer Society (LCCS)** [www.lccsohio.org/](http://www.lccsohio.org/)

 LCCS held their semi-annual Computer Recycling Event on April 11 and 12. The event was a huge success with cash donations covering expenses plus a small profit. The main objective was to keep e-waste out of landfills; they collected 21 pallets for their recycler and will receive a check for the scrap. They also were able to keep some computers for

their refurbishing/reuse program through the Microsoft Registered Refurbisher (MRR) program. Some of these computers will go to low income families or after school programs and the YMCA. The event is so popular that people join LCCS just to participate (even though they don't need to be a member to help). They see all the fun the members are having and the good they are doing for the community and want to be a part of it. This helps keep LCCS' dues low at \$24.00 a year. They also have some that volunteer to receive a free computer. LCCS has great cooperation with their corporate sponsors with the use of a facility, pallets and a forklift. They would not be able to do this if not for their great club members and they deserve a great big thank you for their support. Jim Amore, President, LCCS

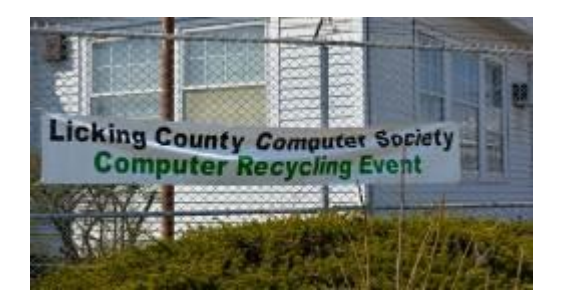

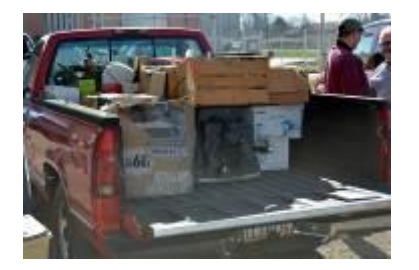

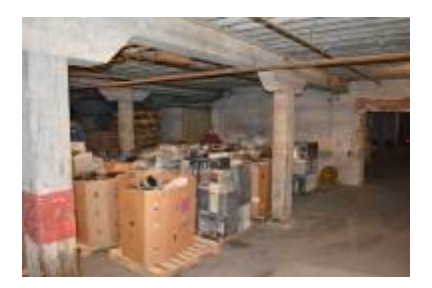

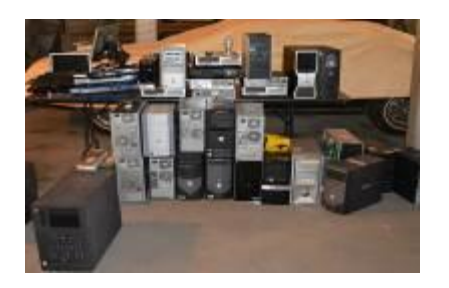

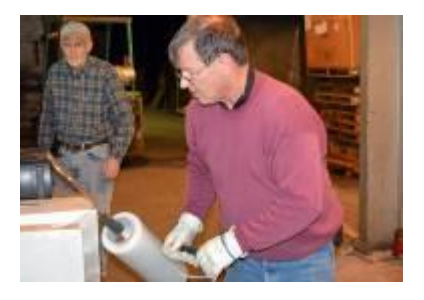

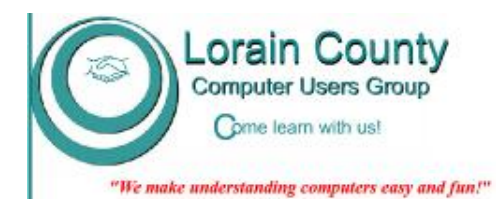

<http://lccug.com/> Facebook - <http://goo.gl/rzfb2X> <https://twitter.com/lccug> <http://lccug.blogspot.com/>

 The May presentation, *Identity Theft – What you may not know,* was given by Skip Gavorski and James Reese from Parallel Horizons Group

Independent Associates of Legal Shield. They explained some of the many different types of Identity Theft. They explained that less than 10% of Identity Theft crimes involve credit cards. They went on to talk about information about your medical records, nursing

facility patients, schools, pre-schools, newborn babies, funerals and other seemingly innocent ways ID thieves steal your information. These two experts went on to give those in attendance some tips on how to avoid losing personal information while maintaining peace of mind.

During the June general meeting the user group members shared their experiences with their favorite web sites that are fun, interesting, and helpful.

Also in June, LCCUG held their annual picnic at Lakeview Park in Lorain Ohio. The attendees enjoyed the beach, swimming, lawn bowling, the Rose Garden and, of course, the great food.

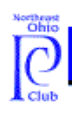

# Northeast Ohio PC Club

There is a notice on their Home Page about their upcoming meeting. "Help us spread the word! Open the .pdf flyer and print as many copies as you can distribute to your family and friends. We want to have the largest attendance possible to hear about what's happening in the Microsoft Community. The flyer contains information about the "*What's New @ Microsoft: Devices, Clouds, Games & More!"* presentation by Keith Mayer, Senior Technical Evangelist @Microsoft. Keith's program will cover the new updates across the Microsoft ecosystem: Windows 8.1 update, Windows Phone 8.1, Azure, Office 365 and Xbox One. Don't miss this exciting information-packed session, and an opportunity to discuss these new products directly with a Microsoft technical expert

Their general meetings begin with the age old tradition of reciting the Pledge of Allegiance, and in addition to the Microsoft presentation, it's Christmas in July.

New members who join in July get a one year FREE membership. Enjoy all the club benefits including: meetings, luncheons, monthly newsletter, access to club web site, FORUM access (answers to your questions and industry updates) and more. All FREE: it is – Christmas in July

If current members renew their membership at the regular price of \$20 they will receive an extra six months of membership. They are now offering a lifetime membership for \$100 but during Christmas in July, it is only \$50.

## **PENNSYLVANIA**

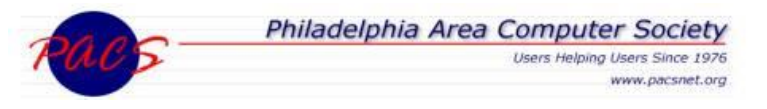

## <http://pacsnet.org/> [http://pacsnet.org/](http://pacsnet.org/%C2%A0) <https://twitter.com/PhillyACS>

At the PACS April meeting, Keith Perry spoke on "How to Remove Viruses and Malware from Windows. The presentation focused on a methodology for removing viruses and malware from an already infected Windows system. There was a review of the challenges of doing this on Windows and how a user may

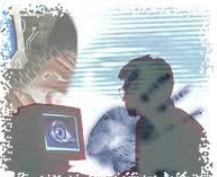

[www.neopc.org/](http://www.neopc.org/)

better recover from infection. After the presentation, there was a live demonstration of the presented methods for removal.

The main meeting in May was a comparison of password managers: Roboform, LastPass, and KeyPass.

# Lancaster Area Computer Club

#### <http://laccpa.wordpress.com/><https://twitter.com/PhillyACS>

The June meeting featured Christine Roberts and Mary Butash with a presentation on *Then and Now: The Impact of Technology on Family History* Research. Attendees learned how the technology revolution has transformed the process of researching your family history. The presentation included an introduction to two of the major internet resources for genealogists, Ancestry.com and FamilySearch.org, as well as the impact of technology on genealogical research and organization.

LACC meetings provide the opportunity for beginners and experienced computer users to meet and share experiences, ideas, problems, and challenges. Meetings are open to the public; there is no fee to attend. Hopefully, after attending a meeting guests will decide to join. Keep up-to-date on what is happening in the Computer World! Come out and socialize with people who enjoy Computers! Learn how to resolve your "PC" problems or create new ones! Computer Geek? Join LACC and contribute your expertise!

At meetings LACC offers a wide variety of interesting features such as:

**Open Forum** – users are encouraged to bring their questions and answers to gain and share from the experience of fellow members.

**Tips & Tricks** – shortcuts and undocumented features of the Windows operating system and applications. **Presentations** – representatives from leading technology companies or LACC professionals educate attendees on the latest in computer hardware, software and services.

**SIGs** – LACC has several Special Interest Groups and annual workshops.

**Member Networking** – LACC members enjoy the opportunity to socialize and discuss common interests.

The May general meeting was a presentation by Jason Weywrta, manager of the local Scott Trade Office. He enlightened the user group members of the ABC's of Electronic Investing by discussing the inner workings of buying and selling various financial instruments online.

#### **Computer Users of Erie** [www.cuerie.com/](http://www.cuerie.com/)

CUE's June general meeting was a discussion and demonstration of *VOIP*. It was explained that one of the big advantages of using VOIP is that you can call virtually anywhere in the world for no cost, or at a greatly reduced rate from the standard land-line phone service. President Tom Kuklinski gave a first-hand presentation and demonstration on how VOIP works.

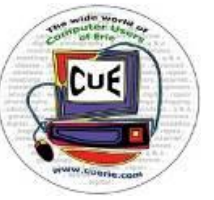

The Genealogy SIG took a field trip in June to the Blasco Library and the Heritage Room.

They learned about and reviewed the genealogy resources available in the Heritage Room, both the digital resources and the library materials

In May, the Digital Photo SIG had a photo safari (walk) through downtown Erie to apply the principles of photography they had been discussing in the real world. Lou Cioccio, SIG leader, cited the example of using spot metering on backlit subjects such as Perry's statue against a bright sky. The next photo safari will be to the Thurston hot air balloon classic.

The May general meeting featured the Digital Photo SIG. In conjunction with the end of the latest DSLR class, the SIG went on the above photo safari where the participants were taught how to combine ambient light with light from their camera flash, using a light meter to achieve a particular exposure level, etc.

Participants had some of their photos shown to the group as an illustration of what the Digital Photo SIG members study and learn at each meeting. Members were also asked to bring any photo questions they may have to get some hints and answers.

<https://sites.google.com/site/lvcgsite/Home>

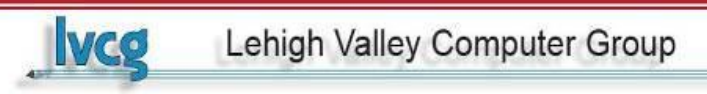

The general meeting for May featured the first of Kyle Bugg's Hardware SIG programs. His topic

was on *PC Components and Sub-Components*. Starting at the "bottom" Kyle discussed all of the important components e.g. the motherboard, Power Supply, Video Card, DVD Burner, Hard Drive, CPU, RAM, & Fan / Power Supply all necessary to build a computer. He discussed signal distribution via Parallel & Serial ports; BIOS Electrons vs Photons; 32 bit vs 64 bit lanes. Kyle will continue the discussion at their July meeting. Their June meeting will continue on with the latest about MSN / Apple / Google products.

LVCC has coffee and tea at all their General Membership Meetings. They have a Keurig coffee maker, and supply regular and decaf K-cups for brewing individual cups of coffee. Tea bags are also available, as well as the usual creamers, sugar, Splenda artificial sweetener, etc. If members have a favorite tea or Keurig Kcup coffee, they are encouraged to bring it.

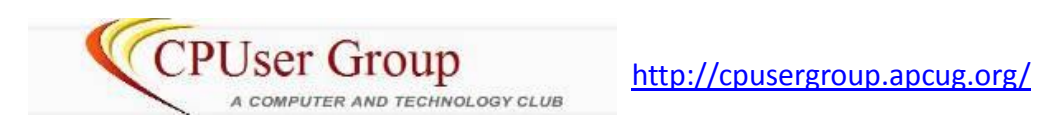

The April general meeting covered some of the hidden 'stuff' in iOS7 and other apps you should have. Additionally, how to handle the demise of Windows XP and possible alternatives was discussed.

The general meeting for May was a presentation on using Team Viewer. The Webinar was given by John Kennedy, a member of the Licking County Computer Society and a volunteer presenter of APCUG's Speakers Bureau.

The June meeting featured Vocaloid, a technology for singing voice synthesis developed by Yamaha. The Vocaloid software allows users to input melody and lyrics in order to synthesize singing. With this technology, singing can be produced without a singer.

<span id="page-11-0"></span>The Chromebook raffle was so successful they are having another one. The price of the tickets are: 1 ticket - \$5. 3 tickets - \$10, 5 tickets - \$15, and 10 tickets - \$20.

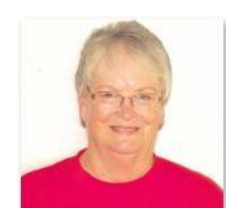

**REGION 4 AL, GA, MS, NC, SC, TN** Judy Taylour, Acting Advisor [jtaylour@apcug.org](mailto:jtaylour@apcug.org)

#### **SOUTH CAROLINA,**

**Palmetto PC Club (PPCC)** [Http://palmettopc.org/](http://palmettopc.org/) Facebook - <http://goo.gl/APtVMo>

We've already seen big changes in how we use the internet and technology in general this year. And we'll begin to see new hardware including computers, tablets and smart phones in stores and online. Palmetto wants to help their members get the most out of this new technology—and have fun doing it. They also want to offer tips and advice that will help their members make an informed decision on what technology is right for them.

One of their recent meetings was on *You are a Person of Interest!* How can you protect your identity and your financial information while doing business on the internet? How do businesses track your shopping habits and sometimes your every movement? They discussed current scams and methods people use to gather information about you and ways you can protect your information.

In April their presentation was a demonstration of Windows 8 and given the positive feedback about that presentation, their May meeting continued to explore more features of Microsoft's latest operating system. Now that support for Windows XP has come to an end, they asked their members if they are ready to take the plunge and upgrade to Windows 8.

For the June meeting they had a boot camp experience, similar to their Saturday morning gatherings. Before the meeting, members were asked to take time to consider questions or issues they have regarding use of the cloud, email, computers, gadgets or anything related to computing. They were asked to make a list and bring it with them to the meeting.

#### **TENNESSEE**

**Plateau PC Users Group** 

#### **Plateau PC Users Group (PPCUG)** [http://www.ppcuginc.com](http://www.ppcuginc.com/) <http://ppcuginc.blogspot.com/>

PPCUG went on a field trip for their March meeting. They journeyed to the Cumberland County Playhouse for a preview and demonstration of the playhouse's use of computerized equipment such as: the main stage use of a rear projection screen, camera, and computer - the Green Hippo Camera which is the latest technology in stage projection; the computer-controlled theater lighting systems; the computercontrolled ticketing system with software that remembers a favorite seat from a patron's last reservation; they also learned the theater's Graphic Design and Marketing departments use Macs' Adobe Creative Suite to design and produce all the posters, programs, press releases, etc.

Do you have a theater in your area that might let your group visit? Sounds very interesting.

*Finding the Real News on the Web* was the April presentation by PPCUG President Steve Rosenstein. He has an extensive background in journalism (both print and electronic). He's also a self-described "news junkie" and spends hours on a typical day searching the Internet for the most interesting and important news we may not be seeing on TV or in the daily paper. As most of us realize, the way to be on top of the news is on the web. Among his topics was where to find the real news, the most entertaining articles, and

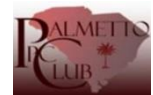

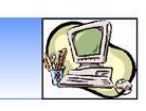

the things they won't tell you on TV. Attendees left the meeting with a list of web sites that will keep them informed and entertained.

In May, Alan Baker, PPCUG Webmaster, spoke about Blogs – What, Why, How, Where. He reviewed what they are, why one might want to have their own and how to start and maintain a blog for free. He also demonstrated PPCUG's new Tablet/

Smartphone Blog that uses Google's free "Blogger" service. He also discussed the WordPress service and showed several other blogs as examples.

Also in May the group awarded \$500 scholarships to a graduate from each of their high schools to further their education. Scholarship Chairperson Barbara Duncan was assisted in her selection process by committee members Dick Del Frate, Dolores Crabtree, Harriett Weidner and Alan Baker. The Cumberland High School winner, Marshall Taylor Nye will be pursuing a degree in Visual Digital Media at Middle Tennessee State University in Murfreesboro.

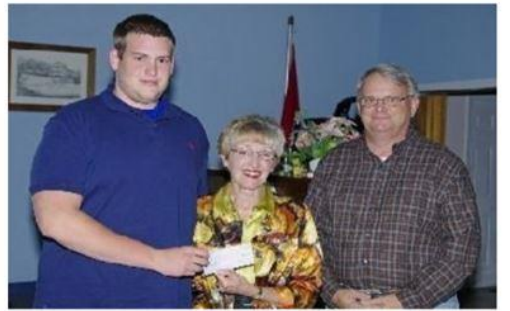

Marshall Taylor Nye Barbara Duncan David Nye

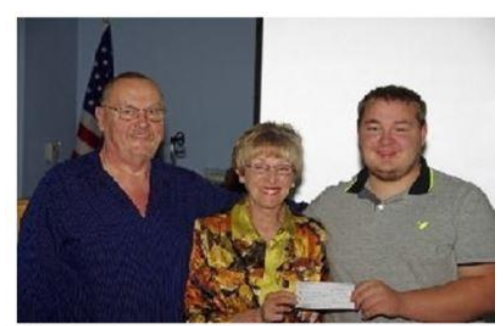

Hillard Hardy **Barbara Duncan** Kyle Hardy

The Stone Memorial High School winner, Kyle Hardy, plans on attending Tennessee Technical University in Cookeville and pursuing a degree in Electrical Engineering. PPCUG wished both these winners the very best as they begin this new chapter in their lives. Barbara expressed her appreciation to the Guidance Counselors of each high school for their excellent cooperation in handling the application process and she also stated how impressed she is with the quality of all the students who applied.

**Tellico Village Computer Users Club (TVCUC)** <http://www.tvcuc.org/>

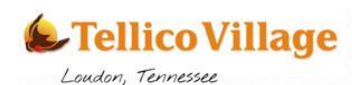

TVCUC-TAP has been chosen to receive a \$5,000 two-year Youth Endowment Fund tellico village computer users club grant from the East Tennessee

Foundation. The mission of ETF is to aid and support East Tennessee youth, primarily the development of creative solutions that address behavioral, environmental and other factors that place children and youth at-risk. TAP (Technology Access Program) began in June of 2007 and gives away computer systems to needy families in their greater community. To date, they have given away 4,981 computers.

If you were a member of TVCUG you would have the opportunity to go on several tours. If someone who isn't a member is interested in going on one of the tours, there is a link to their membership application on the page. Here are some of the tours available for members.

**Carbon Fiber Technology Facility** - Oak Ridge National Laboratory is home to the Department of Energy's new Carbon Fiber Technology Facility (CFTF). The CFTF offers a highly flexible, highly instrumented carbon fiber line for demonstrating advanced technology scalability and producing market-development volumes of prototypical carbon fibers, and serves as the last step before commercial production scale.

The **National Transportation Research Center** houses several highly sophisticated, experimental ORNL research laboratories that constitute the Department of Energy's National Transportation Research Center User Facility.

**MasterCraft Boat Tour** - In 1968, Rob Shirley, an aerospace engineer-turned-ski school instructor, was frustrated with the lack of technology available for towing skiers. To solve this problem, Rob and his team designed the first true performance ski boat. MasterCraft Hull #1 was born in a barn and the final product, the MasterCraft Skier inboard tournament ski boat, proceeded to rewrite the rules.

The **Volkswagen Chattanooga Assembly Plant** began production in April 2011, was formally inaugurated in May 2011 and is expected to employ approximately 2,000 once fully operational. The plant has a projected annual production of 150,000 cars beginning with a version of the 2012 Passat, tailored to the US market.

**Oak Ridge Tour 1** - Spallation Neutron Source and National Center for Computational Sciences (Titan Computer): The use of neutrons as research tools gives scientists unprecedented insight into the structure and properties of materials important in biology, chemistry, physics, and engineering. ORNL's long history of neutron science began in the 1940s.

**Oak Ridge Tour 2** - Tour of the Graphite Reactor (plutonium and uranium used in WWII weapons): In the early, desperate days of U.S. involvement in World War II, American scientists began to fear that German discovery of uranium fission in 1939 might enable the Nazis to develop a super bomb. Afraid of losing this crucial race, the United States launched the top-secret, top-priority Manhattan Project. A secluded, rural area near Clinton, Tennessee, was chosen both for the full-scale production of enriched uranium and for the pilot-scale production of plutonium.

Last, but not least, they recently had a fun picnic!

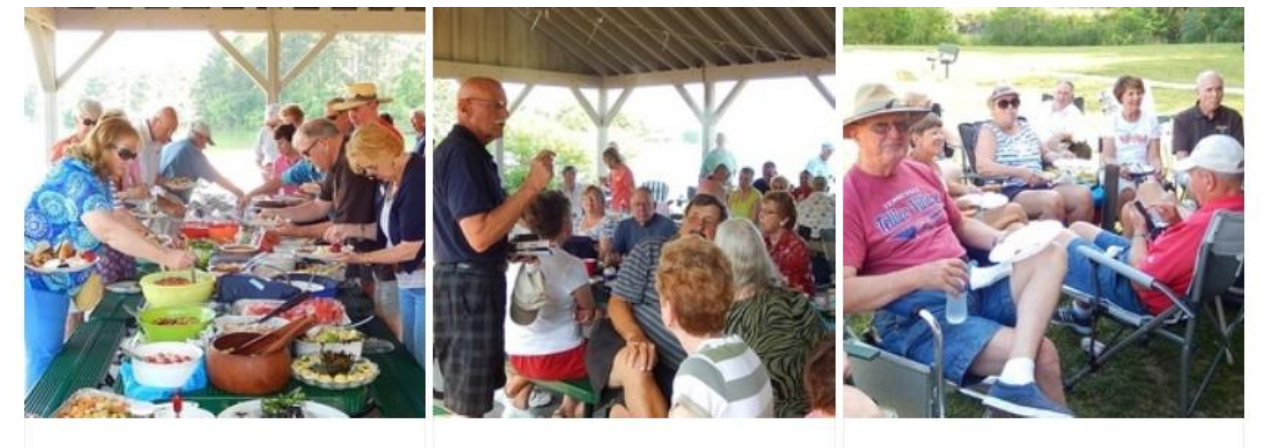

<span id="page-14-0"></span>**Plenty of Food** 

**Short Business Meeting** 

**Overflow Crowd** 

## **REGION 5 FLORIDA**

Judy Taylour, Acting Advisor

[jtaylour@apcug.org](mailto:jtaylour@apcug.org)

#### **Boca Raton Computer Society** [www.brcs.org](http://www.brcs.org/)

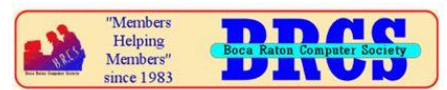

Their March meeting featured Director Arthur Shebar talking about *How the Internet Works and the Future*, He showed two short videos: How the Internet Works in 5 Minutes and Warriors of the Web. Following the videos, Arthur gave a short presentation on current Internet addressing and on the new IPv6 (Internet Protocol version 6), then commented on what that means for the future. His presentation was followed by a related Q&A.

April featured a remote presentation by John "Free John" Kennedy, APCUG Speakers Bureau on *TeamViewer*. He showed attendees about the free (for personal use) TeamViewer application. With TeamViewer you can remotely control any computer as if you were sitting right in front of it – even through firewalls. You can use this program to provide training or assist with an online repair.

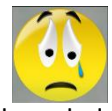

The May program was on *The Death of Computer Clubs* by Marty Troum, BRCS Director. Computer clubs began to multiply shortly after the introduction of the personal computer. Those computer clubs addressed the needs of the many folks who desired to become more knowledgeable and proficient at operating their home computers. Many of those clubs still exist today.

Young folks are more proficient at using technology and the PC is being replaced by mobile devices, wearable devices, and the Internet of Everything. Technology is spreading well beyond the boundaries of the mission statements of those computer clubs.

How can they survive? Will they survive? Can they learn to deal with technology other than computers; the need for member involvement was emphasized.

*A Little of This, A Little of That, Part 2* by Richard Miller, BRCS Director/Past President was the June presentation. In January, he talked about many different Internet-related topics: Windows Defender Offline; IE, Firefox, and Chrome browser settings, cleaning up email before forwarding, the CryptoLocker virus, and more. This month he talked about more such topics, as well as other topics.

Membership Incentive: The Board has instituted a new membership incentive. If you are a BRCS member in good standing and bring in someone brand new who joins BRCS, your renewal date will be extended by six months. Bring a friend or neighbor to a meeting so they can see what we're all about. When they sign up have them let us know you referred them.

#### **Sarasota Technology Users Group FKA Sarasota PC Users Group** [www.spcug.org](http://www.spcug.org/)

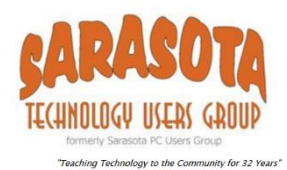

In order to keep up with current technology and offer up-to-date information about that technology, many groups are offering iDevice/Android meetings and SIGs, tablet presentations and SIGS, etc., changing their name to reflect 'technology,' moving to an electronic newsletter, updating their website, and more. One of those is the Sarasota PCUG.

After looking at various options and seeing what names were available, the Board decided on "Sarasota Technology Users Group." On April 28th, the State of Florida accepted the name change. When you visit their web site you will see their new logo.

They have started the transition to the new name and logo. It will appear in their brochures, correspondence, etc. as they use up existing stock. Some will change quickly but other items they bought in bulk will take a little while.

The website change is also under way. The new address will be www.thestug.org. The old address (www.spcug.org) will be available during the transition period.

By early 2015, the printed edition of the Monitor will have entered into the annals of history. Production costs have necessitated migration to a purely digital delivery system.

In 2014 when members renew their membership they will no longer receive the printed edition in the mail. Members receive an email notification each month in advance of the General Meeting which contains information about the meeting. At the bottom of the email, there is a unique link to the current issue of the e-Monitor. The e-Monitor is now available every month.

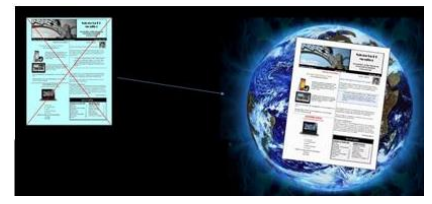

#### **Space Coast PC Users Group, Inc.** [www.scpcug.com](http://www.scpcug.com/)

Mr. Dan Douglas of DataDan Computer Services in Cocoa FL, who does computer repair and upgrades, gave an excellent presentation in February on the *Top 10 PC Service Issues* he encounters in repairing computers. He described each explaining the symptom, investigation, results, and remedy. Issues covered included: computer won't power on; computer starts to boot, then crashes; computer is running slow or hijacked; IE incompatible with web site; disk drive making noise or constant clicking heard; can't update new copy of Win XP; need more disk space/memory/etc.; Internet is slow or unreachable; migrate to new PC; attachments crash Outlook. All present were given a presentation handout which may prove helpful in the future.

At the March meeting, Bob Gostischa of Avast! Software gave a very comprehensive and informative presentation on Protecting Yourself, Your Computer, and Your Identity. Bob told us about the many dangers on the Internet. Avast now protects 4.4 million computers in schools for free. Bob has used the Free Avast to protect his computers for 10 years. He suggested doing image backups once/week to an external drive. Bob said to update software ASAP, don't be click happy, use strong passwords, avoid P2P and pirated software, etc. Avast will continue to support Windows XP after the Apr 8, 2014 end date for Microsoft support but stated Avast cannot protect against Operating System flaws. He said it was best to keep XP computers offline.

Their April presentation featured Ms. Theresa Ronnebaum, a Victim's Services Program Specialist from the Florida Attorney General's Office in Orlando. She gave an excellent and very informative presentation on Identity Theft, Internet and Phishing Scam Dangers and how to protect yourself. She discussed various

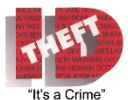

scams (vishing, phishing, online romance, lottery, etc.), Identity Theft (via the web, phone calls, credit card skimmers, medical records, etc.), and how thieves obtain personal info from obituaries, public records, and social websites. Ms. Ronnebaum also told attendees how to

lock down our credit history. She said that Florida is #1 in the nation for Identity Theft. She also provided several handouts, Numbers to Know and Places to Go, Medical ID Theft, 10 Things You Can Do to Avoid Fraud, and Free Credit Reports.

The June presentation was on *Want to find out what the Future of Florida's History will be?* Dr. Ben Brotemarkle, the Director of the Florida Historical Society and renowned Florida "Today" newspaper columnist, updated the future recording of our history using computer/social media topics that may be of particular interest along with some Florida history.

It's nice to see APCUG information on SCPCUG's Special Events page. Some of the info includes: APCUG 2014 Newsletter, Photo and Website User Group Contests; APCUG Spring 2014 Virtual Technology Conference; CFCS (Central Florida Computer Society) Photo SIG for February and March 2014; APCUG's 2014 Winter Virtual Technology Conference; and more.

#### <span id="page-17-0"></span>**REGION 6 and INTERNATIONAL**

Greg West, Advisor, APCUG Marketing Chair, FACEBOOK, and User Groups [gwest@apcug.org](mailto:gwest@apcug.org)

#### **ILLINOIS**

#### **Fox Valley PC Association (FVPCA)** [www.fvpca.org/](http://www.fvpca.org/)

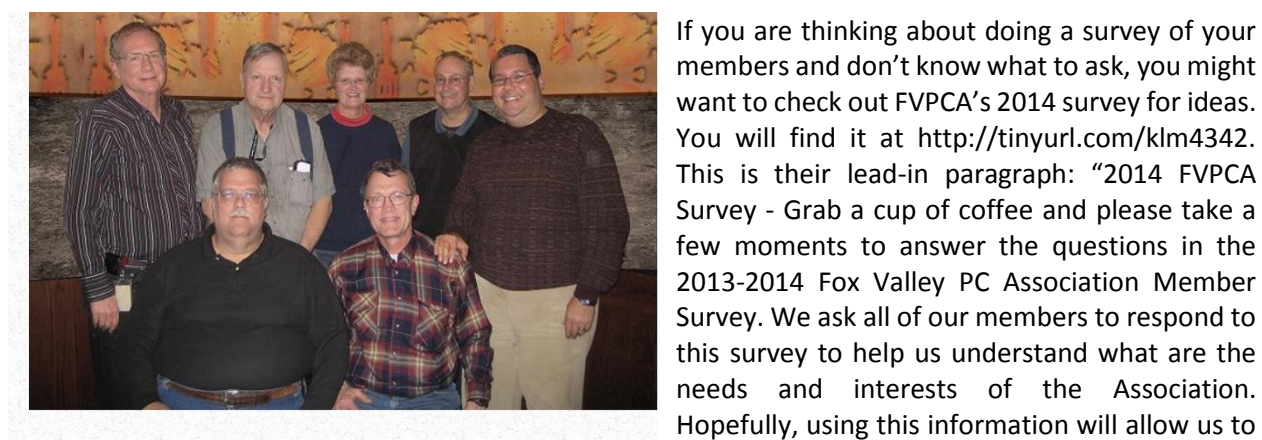

Front Row: Dean Holste, Jon Jackman Back Row: Craig McGregor, Richard Ramme, Kathy Farrell, Bill Powell, Tom Anzalone

members as we pursue our motto of Users helping users!"

Their president, Jon Jackman, has scanned the Fox Tales newsletter from January and February 2004. These will be distributed with the regular newsletters. He suggests members have a read and see how things have changed in a decade!

One of their meetings featured a program by Craig McGregor, Program Coordinator, on the new iPad Air. Other tablet-oriented apps were also explored and Jon showed off a tool that can be used with Google Forms: FormEmailer, as well as talked about buying the latest and greatest to enhance your computer experience at home.

Looking for a new meeting location? FVPCA is now meeting in a local fire station. Everyone was impressed with the facility and the equipment they can use. They were able to use their Wi-Fi and AV equipment, so they will no longer have to drag in the boxes of gear, or projection screen. That makes things so much easier!

They had some members ask about Gmail; they had a program on that in 2007 when you needed to get an invitation from a current member to get an account. It has always been free and now it is easy to get a Gmail/Google account. There are many features that you get from a Google account and they took a look at survey tools using Google Drive, and had a *Brief Overview of Gmail*. Jon also brought in a few items to show during the "Everything Digital Segment" at the meeting.

#### **KENTUCKY**

#### **Kentucky-Indiana Users Group** [www.kipcug.org](http://www.kipcug.org/) [www.kipcug.com/blog.htm](http://www.kipcug.com/blog.htm)

How about having a different type of Membership Raffle at your meeting. KIPCUG has an interesting Member incentive: "Each month we draw a KIPCUG Member's name from our membership roster. If the

winning member is "in the house" they win a "jar full of money." (Actually we write them a check!). The Rules are simple. Remember, you must be present to win, and you must have your dues paid. Each month we draw a member's name. If they are

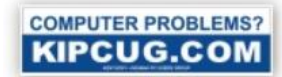

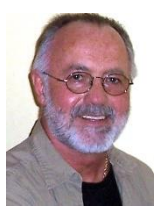

develop priorities for programs that will help with the growth and development of our

not present, the pool increases by \$10 until it reaches a maximum of \$300." The June winner missed out on \$70.

Does your group have bumper stickers to help advertise your group? KIPCUG does. Members can pick them up at their General Meetings.

If members register by Monday noon to attend the Tuesday evening, their badges are pre-printed. A flashlight was the prize for one of the members who pre-registered.

Their March meeting topic was: The Tax Man Cometh. Members were invited to get the 411 on Tax Preparation from an AARP representative. He talked about what they needed to know to do their own taxes or, after hearing his presentation, decided they needed to have a tax preparer help them. They also learned about the AARP Tax Aide site.

On April Fool's Day they learned about Digital Marketing from representatives of NULOU Web Solutions, LLC.

Their May meeting featured Webmaster John Henderson, speaking about: Social Networking 2014. He didn't ask attendees to join the world of Facebook, YouTube, Twitter, and several new groups that they may not have heard about; the presentation asked the question: *Can KIPCUG gain a foothold in the social space as it is developing?*

They may not be a large enough group to achieve any real participation in Facebook.

- Do members even want to be in that Internet space?
- Just what is a "social network?"

John has an idea that KIPCUG Members do not want to be in a "Social Network." As with many user groups, it seems there is a large flow of energy that resists change. There have been several presentations during their General Meetings and SIGs and the comments reflect:

- Waste of time
- Not secure
- Who would want to know that
- They are too personal

The Professional Speaker and former Louisville Sportscaster, Gary Montgomery often talks about "Change." The fear of change is powerful. Gary counters this word "Change" with the word "Adjust." John's presentation targeted the fear of change in using the Internet's social networks. The concept of "Adjusting" may be the better thought for the future.

Does this sound like your user group / computer club when you talk about having a presence on Facebook to advertise your meetings, SIGs, etc.; a MeetUP page; or a Twitter account?

President Jim Travelstead's presentation at the June meeting was on *Apple…a competitor to Windows?* with an overview of Apple products, software, etc. Jim brought his iMac to the meeting and showed other Apple computers using the Apple site. They went over Desktops, Laptops, the iPad and iPhone. They also took a look at how to run Windows on a Mac for those times when you need a Windows application. They saw the iOS operating system on iPads and iPhones and he showed software that Apple users would use

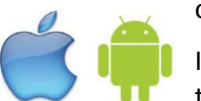

on their Mac, iPad or iPhone.

In July they will have roundtable discussions on anything Apple/Android. There will be tables devoted to Apple and Android; attendees will be able to sit at one and start discussions on what it is, issues, problems, how do I use it, etc.

#### **MICHIGAN**

#### **COMP – Computer Operators of Port Huron** [www.bwcomp.org/](http://www.bwcomp.org/)

COMP's April meeting featured Greg West, COMP member and their APCUG Rep presenting Facebook and Twitter and a couple of AMAZING iPad Apps. Does your group have a social get together prior to your meeting? COMP does; the PIG SIG prior to Greg's presentation was at the Cavis Grill. Their newsletter contained two articles on social media: Social Media Basics by Darry D Eggleston, DarryD.com and How to find Twitters hidden options By Linda Gonse, Editor/Webmaster, ORCOPUG (Orange County PCUG), California.

May's PIG SIG was at the ThumbCoast Brewing Company followed by a presentation on Cloud Storage Services by Mark Repp, Technology Trainer for the Port Huron Area School District. As with the April meeting, their newsletter featured articles about the Cloud: What is the CLOUD? / What is a Cookie? by Phil Chenevert, member and instructor for Computer Lab Workshops, Cajun Clickers Computer Club, LA; and Clouded Judgment By Greg Skalka, President, Under the Computer Hood UG, California.

The June meeting was on Favorite Tech Toys, Websites and Software; they were back to the Cavis Grill for their pre-meeting PIG SIG. The newsletter contained follow-up articles on Twitter and the Cloud as well as a tech gadget – TV Ears.

Their next meeting is in September -- they are taking the summer off!

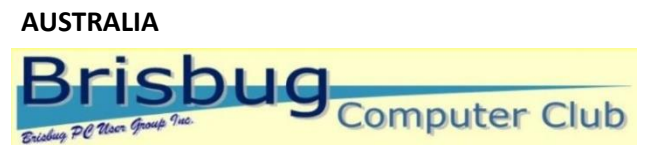

#### **Brisbug PC Users Group, Inc.** [www.brisbug.asn.au/](http://www.brisbug.asn.au/)

The Club offers a group where you can learn about computers, share your knowledge and skills and get help with hardware and software. It's the cheapest repair station in Brisbane; for the cost of membership you can bring in your troublesome computer and get help in repairing it. Their motto is addressing the needs of individual users and sharing knowledge, skills and enthusiasm. They do that at their monthly meetings with a Q&A session that is always of interest with tips and tricks for beginners as well as more experienced computer users. The Internet Café is also an enjoyable activity. Their speakers talk on a wide variety of subjects and there are demonstrations of new software and peripherals that are popular with the members.

You might want to check out their information flyer on their homepage: www.brisbug.asn.au/

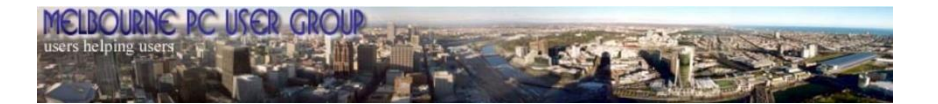

#### **Melbourne PC User Group (Melb PC)** [www.melbpc.org.au](http://www.melbpc.org.au/)

Melb PC has 25 topic-specific SIGs as well as almost 20 general subject and/or regional SIGs. SIGs are the life blood of the Group. Members with specific interests meet regularly to discuss and indulge their interests in a wide range of topics. This is where Melb PC membership really pays off and members gain all the benefits. Members can enhance their computer knowledge, and widen their circle of friends to include others who have similar interests and very often, similar problems to solve.

Attending a SIG and meeting other members not only helps to enhance your knowledge and understanding of the specific topic, Often members will see presentations by visiting experts and the value of that is clear to all. All members are most welcome. This is part of being a Melb PC member.

PC Users' Group Inc. (ACT)[, www.pcug.org.au/pcug](http://www.pcug.org.au/pcug) [www.facebook.com/pcug.org.au](http://www.facebook.com/pcug.org.au)

The PC Users' Group is participating in National Consumer Fraud Week (16 - 22 June, 2014). You'll find information on their Facebook page.

They recently participated in Australia's Stay Smart Online by becoming a Partner of the event. They featured 2 Weeks to Go and 1 Week to Go links on their Facebook page to keep their members informed about Stay Safe Online information.

The 2014 Awareness Week held from 2 to 6 June 2014, was known this year as Stay Smart Online Week and will be the seventh consecutive Awareness Week conducted by the Australian Government in partnership with industry, community and consumer organizations and all levels of government. This year's theme - 'On The Go' - reflects the importance of staying safe and secure online while using mobile devices, such as smart phones and tablets, which we use to stay connected for social networking, banking, shopping, and navigating the internet.

In May they also participated in National Volunteer Week by becoming a partner of the event and hosting a Volunteering Open Day. You might want to check out their information on the Volunteering Act webpage.<http://goo.gl/i04IG0>

**Perth PC Users Group Inc.** [www.perthpcug.org.au](http://www.perthpcug.org.au/)

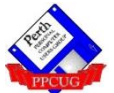

Perth PCUG reprinted Nancy DeMarte's article on the Sarasota PCUG, Florida, changing their printed newsletter to an online newsletter in their Axess Magazine. Their editor noted that "An overseas PC Users' Group has taken the same step that their editor did almost a year ago but went a bit further. Curiosity prompted their editor to have a look at [www.spcug.org](http://www.spcug.org/) and suggested the Perth members might find it worth doing as well. Nobody has all the answers, so the more we look around and learn from others, and vice versa, the better. Have a look and note any idea or thing that strikes you as a good one, do raise it at the SIG or other meetings you attend. Bounce them off a committee member by 'phone or email, their contact details are in each copy of our Axess Magazine. Give them your own twist if we you improve on them!"

User Groups Helping User Groups!

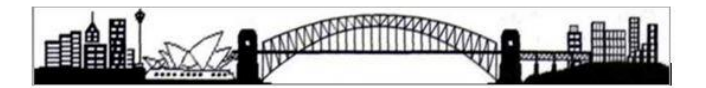

#### **SYDNEY TRS-80/MS-DOS USERS' GROUP** [www.sydtrug.org](http://www.sydtrug.org/)

Found on the Sydney UG's website: On-line Library progress details – As of 16 June 2014, the following have been scanned and uploaded to the web site now waiting for web pages to be set up to allow access to them

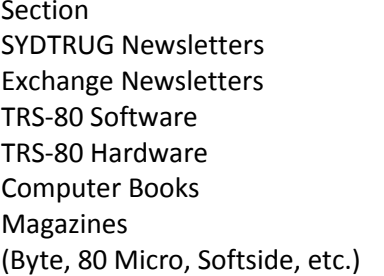

Items / Issues  $350$  (last 31 years)  $.226$  from 102 clubs 105 (disk), 236 (cassette) 285 (manuals, add-ons, upgrades) 145 (Games, programming) 1,255 from 36 Magazines

Due to the tireless efforts of some of their members, they have a new meeting location. The new venue should prove to be much more comfortable and accessible for all members and visitors, with superior facilities.

#### **CANADA**

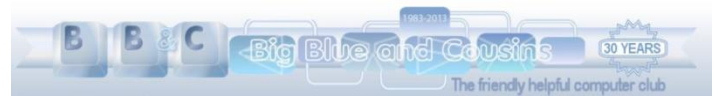

#### **Big Blue and Cousins (BBC)** [www.bbc.org](http://www.bbc.org/)

BBC is 30 years old and the Web Shared Interest Group has been building a new website. They invite members to try out the website, and give them immediate feedback. On their home page, they feature a photo gallery of members' pictures – well worth a look. A tour of the website is on the agenda for their June meeting.

BBC has several SIGs: one is the Seniors SIG that meets every Monday morning 10 am - 12 noon at the clubhouse for coffee and to discuss topics of interest. Another SIG is the Big Blue and Cousins' Incredible WordPress SIG - We help each other learn WordPress. Visit their website at <http://bigbluewordpresssig.wordpress.com/>

#### **Durham PC Users Club** [http://www.durhampc-usersclub.on.ca](http://www.durhampc-usersclub.on.ca/) <http://dpcuc.blogspot.com/>

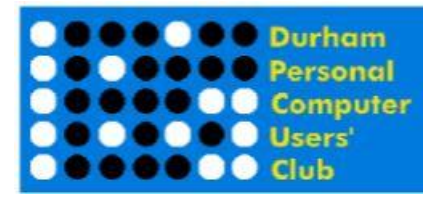

The Durham PCUC features a Sudoku puzzle in their newsletter. PC Monitor, each month. April was a medium puzzle; the game board was produced using Ksudoku on Mangaro 64-bit running KDE. Their editor will help solve the puzzle if members send him an e-mail. Their May puzzle was classified as difficult!

Do you include meeting photos in your newsletter? You'll find them in the Durham newsletter. By sending the post-meeting newsletter to the presenter is a great way to give him/her additional publicity as a thank you. Recent meetings have covered Your Eyes and Technology: See Where We're Going by Dr. Patricia Campbell. Ed Goudge, Beginner and Linux SIG coordinator, presented his overview of genealogy and talked about the changes in available software and Web resources. He featured, in more detail, the excellent Gramps program that has become his software of choice. Another meeting was on technology and costs involved in going off-grid with solar electrical installations. Their June meeting will feature Photography Software Overview with Brian Greenway, instructor Clarington Older Adults Centre.

#### **Sarnia Computer Users' Group** [www.scug.ca](http://www.scug.ca/)

SCUG recently had a demonstration on a great utility, DROPBOX, a program that is basically cloud storage with some very useful functions. A representative from Staples in Sarnia gave a very interesting talk on some of the "new toys" available for the big girls and boys. Brandon Vale, Shareware Librarian also gave a presentation on http://inkscape.org/. It is a drawing program so we can do some of our own artwork and not have to find an elusive piece of clipart. Dave Woodill from St. Pat's School gave a presentation on Robotics. He reported on the widespread support that this fascinating branch of science is getting from both industry and Government and how it has become a competitive battle between many schools/universities, pushing the expansion of knowledge and ideas. He showed a video of the latest exciting contest at the U. Waterloo with teams from all over Canada and a couple from the US.

# **Vernon PC Users Club**

#### **Vernon PCUG** [www.vpcuc.org/vpcuchome.htm](http://www.vpcuc.org/vpcuchome.htm)

The Vernon PC Users Club is where folks with all levels of computing and technology experience are able to come together to network, learn, ask questions, and share information. Guests are welcome to attend two meetings and then are asked to join the group. They meet each month from September through June for an evening of interaction and information relating to personal computer use and other digital topics. Meetings begin at 7 PM when, along with munching a goodie or two and sipping a beverage, attendees can meet and schmooze with members and guests. At 7:30 there is a facilitated TANDQ (There Are No Dumb Questions) session. This is an unstructured opportunity when members and guests can ask any question. Questions not answered at the meeting will be addressed in the FAQs section of their website. Some questions may even lead to a technical session devoted entirely to the topic raised. The main presentation follows the TANDQ.

# The Winnipeg PC User Group

#### **Winnipeg PC User Group, Inc.**

People Helping People Use Computers Since 1982 [http://www.wpcug.ca](http://www.wpcug.ca/)

Some of the recent WPCUG meetings include: Tech concerns when travelling, some uses of the Raspberry Pi, implications of the Heartbleed security bug in OpenSSL, and the HP DL360 G5 server. They have a unique meeting place: SkullSpace, a place for hackers, builders, programmers, artists, and anybody interested in how stuff works to gather in a common place and help focus their knowledge and creativity.

<span id="page-22-0"></span>Click on their Newsletters *Tid Bits 'N Bytes* link on WPCUG's website and you will be taken to a unique way for their members to read some of the PUSH articles.

#### [Return to Index](#page-0-0)

**REGION 7 IA, MN, MO, ND, NE, SD, WI** Judy Taylour, Advisor [jtaylour@apcug.org](mailto:jtaylour@apcug.org)

#### **MINNESOTA**

**Twin Cities PC User' Group (TC/PC)** [www.tcpc.com](http://www.tcpc.com/)

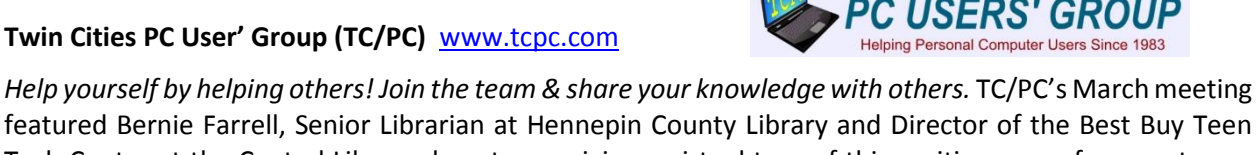

featured Bernie Farrell, Senior Librarian at Hennepin County Library and Director of the Best Buy Teen Tech Center at the Central Library downtown, giving a virtual tour of this exciting space for area teens. She explained what technical services, such as music and video production, interactive programming, digital photography, graphic design, and much more, are available to teens ages 12 - 19, for free as a result of a generous grant from Best Buy. Teens can work under the guidance of trained professionals to complete their projects and then share them with teens around the world through a network. You might want to see if your library has this type of program sponsored by Best Buy. If not, perhaps they would like to contact Best Buy to see if they can start one.

In April they had a command performance by Jonathan Freed, instructor at Edina and Hopkins Community Education and self-proclaimed "Social Media Addict" when he presented a more in depth look at Facebook and Twitter. Jonathan gave a presentation on the basics of social media at their October meeting and got rave reviews. He is able to get the audience excited about and comfortable with social media. He also gives practical advice on how best to protect your privacy and maintain the security of your computer while exploring all social media has to offer.

# **CELEBRATING 100 YEARS**

Their May meeting was a field trip to the National Camera Exchange store where Christopher Ludtke, Manager of the Video/Digital Department, gave a presentation on video cameras. As more video capability has been

added to Smartphones, digital camcorders have had to work hard to compete, but they have added some great functionality that you should know about. Some new features include built in projectors eliminating the need for a second device, built in Wi-Fi for instant sharing, better shake control, and high def.

*Building a 3D Printer from a Kit* was the June program presented by Bill Ryder, active member of TC/PC and President of Ryder Engineering. He explained all phases of the project, from cost of the kit, where to purchase one for yourself, what's included in the kit, and just how challenging the project had been and whether you want to undertake a similar project yourself. He demonstrated how the printer works and explained the process. He arrived early for the meeting since it takes an hour for the printer to warm up so the plastic filament turns to liquid in the metal tip of the printer. It took about 15-20 minutes to build a very small cup and the outside was a little rough, kind of like a circle of layers of plastic string, but it was really fun to watch the software outline the object and then show the pattern of the plastic filament as it laid down layers on the CAD drawing on the screen.

#### **ICON - Interactive Computer Owners Network** [www.iconusersgroup.org](http://www.iconusersgroup.org/)

Looking for something new for your newsletter? The ICON newsletter contains a Technology Word of the Month, publicized on Page 2 with the definition elsewhere in the newsletter. Here are some of their 2014 tech words:

**Qubit** - Not to be confused with the classic arcade game Qbert, a qubit is a unit of measure that can be a zero, a one, or both a zero and one at the same time. The concept comes from quantum mechanics. From this field of study, we know that an electron circling the nucleus of an atom can be in multiple positions at once, but only locks into one spot when we observe it. It also explains why Lindsay Lohan seems to be in multiple places at once - if you go by the tabloids

**Pinching** - A hand gesture using the finger tips to "pinch in" or "pinch out" to zoom in or zoom out on an image or text on a smart phone, tablet or laptop touchpad.

**Bitcoin** - Bitcoin is a digital currency (also called crypto-currency) that is not backed by any country's central bank or government. Bitcoins can be traded for goods or

services with vendors who accept Bitcoins as payment. This CNN video provides an overview of Bitcoin: <http://whatis.techtarget.com/definition/Bitcoin>

**Bokode** - A bokode, originally developed at MIT, is a new type of barcode that contains more detailed information. Based on the Japanese term bokeh, which is a blurred effect, a bokode is about the size of a pinhead but still contains the same barcode info. Yet the right scanner can read the barcode even from a few feet away.

**VoIP** - a technology (Voice Over Internet Protocol) that allows telephone calls to be made over computer networks like the Internet. VoIP converts analog voice signals (regular telephones) into digital data packets and supports real-time, two-way transmission of conversations using Internet Protocol (IP).

The only requirement for this technology is a high-speed Internet connection, such as DSL or cable. VoIP calls can be made on the Internet using a VoIP service provider and standard computer audio systems.

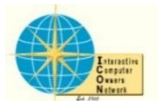

*<u><b>Bbitcoin*</u>

Alternatively, some service providers support VoIP through ordinary telephones that use special adapters (Analog Telephone Adaptors) to connect to a home computer network. VoIP offers a substantial cost savings over traditional long distance telephone calls. Skype and Google Voice are examples of VoIP.

#### **WISCONSIN**

#### **SouthEastern Wisconsin Windows User Group** [www.sewwug.org](http://www.sewwug.org/)

Click on the door knocker to go to SEWWUG's home page, and scroll down to the *Click Here* graphic to get to APCUG's website.

You can also click on the News tab, the Go to APCUG News Page, and you are on a page with links to APCUG information.

Spring Virtual Conference

O'Reilly Book Program

Fall Technology Conference Materials

- APCUG Quarterly Reports
- New APCUG Advisor
- New APCUG Website
- APCUG on YouTube
- APCUG NOOZ

Their website also has a *Today in History* area where there is a short list of events that happened on a particular day. Below is the list for 6/18/14. You can also click through to see All Events and check out the Events in History, Birthdays, and Deaths that happened on that same day.

*Added by Judy –*

- *2013 The biggest version of Boeing's Dreamliner plane, the 787-10, debuts at the Paris Air show; over 100 orders, worth over \$30 billion, are placed*
- *2013 New data reveals that over 280 previously unknown craters exist on the Moon*
- *2012 Sequoia, IMB's Blue Gene/Q system installed at the Department of Energy becomes the world's fastest supercomputer*
- 1986 52 die in plane and helicopter collision over Grand Canyon
- 1979 President Carter and Leonid I Brezhnev sign SALT 2 treaty
- 1948 American Library Association adopts Library Bill of Rights
- 1934 U.S. Highway planning surveys nationwide authorized
- <span id="page-24-0"></span>• 1873 Susan B. Anthony fined \$100 for attempting to vote for President

#### [Return to Index](#page-0-0)

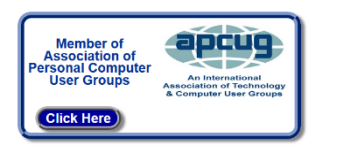

**& Go to apcuge News Page** 

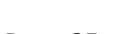

# **REGION 8**

**AR, KS, LA, OK, TX)**

Bill James, Advisor [bjames@apcug.org](mailto:bjames@apcug.org)

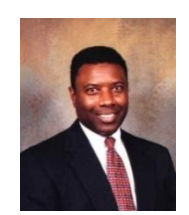

#### **Hot Springs Village Computer Club (HSVCC)** <http://www.cchsv.com/>

[www.facebook.com/cchsv](http://www.facebook.com/cchsv) YouTube Video – <http://goo.gl/9OT86U>

HSVCC is a relatively new APCUG member and they have information on their website that informs them about the organization.

"What's an APCUG? - Some of you may have noticed a strange logo has appeared on our web site and some of our publications. In October of 2013, our club became a member of the Association of Personal Computer Users Group. APCUG is an international association of users groups with member clubs in the United States, Canada and Australia. Our affiliation will give us access to resources that will improve our newsletter, make periodic manufacturer discounts available to our members, and benefit from APCUG sponsored technology conferences. You can find presentations from previous technology conferences on YouTube. The presentation length varies from 30 to 90 minutes. Some are very technical and others are more basic."

As part of their goal to be of service to their community, they have set up a scholarship fund for a qualified high-school student from either Jessieville or Fountain Lake High School who plan to go on to college to study computer-related technology. This year, they received enough donations to award three \$500 scholarships - two Fountain Lake students and one Jessieville student. Currently, they have enough funds to offer one scholarship in 2015. As usual, there will be a donation jar at their evening and breakfast meetings as well as at each of their classes. Checks are also welcome. Since they are a non-profit 501(c)3, donations are tax deductible.

Their Breakfast Meeting is designed to be a more social atmosphere than their monthly general meetings. Members are invited to come and have breakfast and conversation with others interested in computers at 8:00 a.m. at Debra's Good Eats in the Village. Reservations are required.

#### **LOUISIANA**

#### **Cajun Clickers Computer Club** [www.clickers.org](http://www.clickers.org/)

Cajun Clickers Computer Club, 24 years young and still clickin'! They are celebrating their 25<sup>th</sup> in July. This year they decided they will no longer mail hard copies of their Monthly Newsletter. They will only be available from the website. E-mail alerts with links will be sent when new issues are available. They ask their members to log-in to Member Services and update their information to be sure they can receive these alerts.

Their invitation to guests and prospective members reads as follows: "If you are tired of sitting home alone struggling with your PC platform and all those complicated programs it came with, don't understand the latest jargon such as "cloud computing", can't open attachments or watch your children's streaming videos, not social networking with your friends, join Cajun Clickers. We're a friendly bunch and we can help our members get the most out of their computers. "Sharing the knowledge" has always been our motto."

As an additional incentive to attend a meeting, they have a few pics from their clubhouse and events displayed in a slide show on their home page.

Their Learning Center boasts over 2,700 sq. ft. and includes:

- State-of-the-art PC Computer Lab with 15 computer stations
- Wi-Fi enabled facility
- Large Lecture Hall that comfortably seats 55 and can squeeze in 65
- Overhead projectors for instructors and students use
- Diagnostic Center where up to 8 members can work on their computers
- Full Kitchen Facilities
- Lending Library
- Meeting Room
- Front Office
- Well-lighted parking lot
- Convenient location, right in the middle of town (Baton Rouge)

Of course, they have pictures of the Center on their Facilities page.

On their Workshops page you will find their "at-a-glance" lineup of Workshops and Special Interest Groups (SIGS) that meet at the Learning Center. It's a pretty amazing lineup for a bunch of volunteers. Workshops are FREE to all members. Visitors are allowed to attend one session if there is sufficient room in the class. Visitors are directed to their Visitor Policy on the left menu bar.

#### **OKLAHOMA**

#### **Computer Club of Oklahoma City**

[www.ccokc.org](http://www.ccokc.org/) <http://www.meetup.com/Computer-Club-of-Oklahoma-City/>

The Computer Club of Oklahoma of City recently won the 2014 Microsoft Open House Contest. The contest was sponsored by Microsoft and the SeniorNet User Group. The club submitted a curriculum on 'Getting the Most Out of Your iPad' and won. Winning this contest afforded the club to hold an 'Open House' with \$150 of seed money, gift cards valued at \$49.00 for training at the Microsoft Store, and a SeniorNet banner. The resulting open house brought in approximately 60 non-members attending the event which also netted the club 7 new members. The club was also able to show off their refurbished SeniorNet Learning Center. The club purchased 12 new HP 'All-in-One' touchscreen computers. The computers will be used for the numerous SeniorNet courses it offers throughout the year.

The curriculum (instructional material) created by these centers demonstrate the growth and transformation of the SeniorNet's mission. The OKC center is now enjoying the inclusion of the young, boomers, seniors, and folks seeking computer work skills in the same classroom.

In addition to the SeniorNet program, the club offers a variety of Study Groups that are promoted through 'Meetup.com'. All the clubs activities are now listed in Meetup which has resulted in a number of new members as well as younger visitors that come to check out what the club has to offer. The most popular of these study groups are Mobile Devices, Build a Computer and Investment groups.

#### **TEXAS**

#### **North Texas PC Users Group (NTPCUG)** <http://www.ntpcug.org/>

The North Texas PCUG is dedicated to providing computer information and assistance to computer users, IT professionals and small business owners. They offer many SIGS that meet on the  $3<sup>rd</sup>$  Saturday of the month. "Share what you know, learn what you don't." Listed below are their Saturday SIGs.

Home Automation: 8:00 am - Home Theater (or Media) PCs and Home Automation come in an endless range of capability, complexity and price. Come join us as we cover this new & exciting area.

PowerShell: 8:00 – 10:00 am - Josh Miller will present "Using the Exchange Web Service (EWS) from PowerShell, including some simple examples of accessing Emails, Calendars, Tasks, and Contacts from PowerShell."

Windows Tips & Tricks: 9:00 – 11:00 am - 'Live, No Net' Windows Update Repair. Open Q&A this month. And if you have a 'troubled' system, contact Chuck or Gil for a possible 'live, no net' troubleshooting session.

Making Money on the Internet: 9:00 am – This month we'll begin a 3-month exploration of the possibilities that WordPress might make sense for you in building websites providing amazing functionality with a wide variety of purposes.

Net Developers/HTML: 10 am to Noon - Part II on basic ADO.NET classes bound to Windows Form objects. We will continue talking about ADO.NET classes. For demonstration, Chris will show the use of these classes in two Windows Form applications.

Digital Photography: 10:00 am – We will explore our never ending task. Are those new innovations for our company's or personal use? Let's make a list.

Photo Editing: 11:00 am – Does our editing job become easier now that cameras attempt to edit for us. Perhaps it's OK for social web cluttering but not there yet for creative use and perfection.

Internet: 11:00 am – What you should know about the Heartbleed bug. In this session we'll look behind the curtain to see how the Heartbleed bug works, how you can protect yourself, and how to know if your favorite web sites are affected by the problem.

Salesfocrce.com: 401 study group (11:00 am to noon); 501 study group (12:30 to 1:30)

Windows Inside/Out: 12:30 pm – Windows 8 upgrade experiences. In this session, member Mark Phelps will describe the process he used to upgrade from Windows 7 to Windows 8.1, including the software tools he used, why he chose to upgrade vs. clean install, and how you can do it successfully.

Investors: 1:30 pm – We'll have our usual Q&A session. Bring your questions and experiences in investing and share with the group.

<span id="page-27-0"></span>If you don't think the above SIGs are enough for one day, the Microsoft Excel, Word and Access, Wireless Communications, and AppDev SIGs aren't meeting in May.

## **REGION 9 AZ, CO, NM, UT** Ray Baxter, Advisor [rbaxter@apcug.org](mailto:rbaxter@apcug.org)

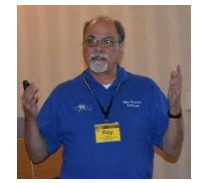

No Report [Return to Index](#page-0-0)

## <span id="page-28-0"></span>**REGION 10 CA**

Cheryl Wester, Advisor [cwester@apcug.org](mailto:cwester@apcug.org)

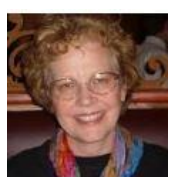

Clubs in California have been busy. They have had presentations on many different programs and ideas and they have attended the Southwest Computer Conference in Pomona, CA. We had great company, amazing presentations, and good food for the weekend at the latter. It is definitely a weekend I don't want to miss. I even planned visiting my grandchildren around it. Start planning for next summer if you missed it this year!

Many groups are taking advantage of the videos from the Virtual Conferences that APCUG posts after each Conference. If your group has not taken advantage of this, be sure and check them out. [http://www.youtube.com/user/APCUGVideos,](http://www.youtube.com/user/APCUGVideos) These are especially great if you have a no show for a speaker or want to cover a topic that you can't find someone to speak on.

**Temecula Valley Computer User Group** had a meeting on Skype. We shared the various devices Skype can go on, how to update Skype, how to have just a phone conversation, and how to share videos. We also showed how you can record your Skype conversations (great for grandchildren) using Replay Telecorder from [http://applian.com](http://applian.com/)

**The Southwest International PC Club** had a great meeting in June. They had one on comparing Apple versus Microsoft OS and a Mac versus a PC. I'm sure it brought up a lot of discussions as most people are quite vocal regarding preferences. They also have a great blog located at:<http://swipcc.blogspot.com/>

**The Los Angeles Computer Society** has some great sounding presentations. They are having a presentation on Arduino microprocessors. Ralf Quint will describe the history and evolution of these tiny specialized computer boards that can be made to execute very simple, basic or complex commands such as to switch lights on and off or to design drones, robots and even 3-D printers. Over a billion of these boards have been sold in the last ten years. Venice HS students and their teacher, Maurice Stephenson, will also show how they experimented with this technology. This is one presentation I wish I was able to attend as it is different and something to learn. Pretty soon our houses with be full of even more automation. Check the website out for further information.<http://www.lacspc.org/>

**The Big Bear Computer Club** [\(http://bigbearcc.org/\)](http://bigbearcc.org/) had a Digital Photography Workshop in June. Rosemary Lloyd led this workshop. Rosemary discussed taking pictures, transferring pictures from your camera to your computer, photo editing basics, resizing and emailing the photos.

There was also a short demonstrations of free photo editing software like GIMP, Picasa, and Irfanview. They finished up with having some hands on training.

<span id="page-28-1"></span>If your group is having a presentation that you think others would be interested in please let me know. Have a great summer and I hope to see you at some computer meetings in the near future.

# **REGION 11 AK, HI, ID, MT, OR, WA, WY** Judy Taylour, Advisor [jtaylour@apcug.org](mailto:jtaylour@apcug.org)

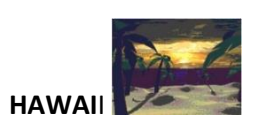

#### **The TUG, MOAA Computer User Group** <http://www.the-tug.org/>

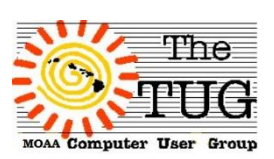

The TUG was one of many groups that had a presentation on UBUNTU as an alternate for those who are still using XP and don't want to upgrade to Windows 8. TUG member, Joe Lucchesi, gave a detailed overview of the open source operating system. To cover all the bases, their next meeting was a primer and tutorial on Windows 8.1. This was a presentation by President Lou Torraca for those who are on

the fence about upgrading to see if it will be prudent to do so, or wait for the next latest and greatest OS.

The April meeting asked the question: Have you ever had the need to remove a background from a photo? Wanted to erase the knucklehead who photo-bombed your artwork? Didn't want to spend the big bucks for a high powered graphic editor for that one job? Well, as is our frugal wont, we will show you an inexpensive way to do just that, and more. The presentation was on PhotoScissors 1.0, from Teorex. "Bear" Maher, Co-Program Chair, showed the group how easy it is to use the program. He had already made a sample of a picture he had on his computer; then he went through the steps needed to modify the picture. Their editor, Jim Fromm, requested that if anyone buys any of the other Teorex programs, they send him a brief synopsis of the software so information can be passed onto others in their group.

When you visit The TUG's website you will find a picture with these words below it: "Click on the Image to learn about the beauty of these islands." You will be taken to Hawaii's official tourism site for a tour of the beautiful islands.

#### **IDAHO**

#### **Idaho PCUG**, [www.idahopcug.org](http://www.idahopcug.org/) <https://www.facebook.com/ipcug> <https://twitter.com/IPCUG>

Would you like to update the header on your website to give it a fresh look? The Idaho PCUG had a contest, voted at their June meeting, and the winner is a quite unique logo:

Just because it's always been that way doesn't mean groups can't change their look and even their name to add technology or another buzz word to show the world they are about more than computers. Take a look at your website. Do you still have a logo with a CRT monitor, a 3-1/2" disk, etc? For a cohesive look, don't forget to also change your newsletter's masthead to reflect the change(s).

Also take a look at the APCUG member graphic you have on your website or in your newsletter. Is it the **IDAHO** Est new one? If not, you will find them at:

http://apcug2.org/content/apcug-logos-member-groups /<http://goo.gl/z9pR9s>

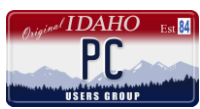

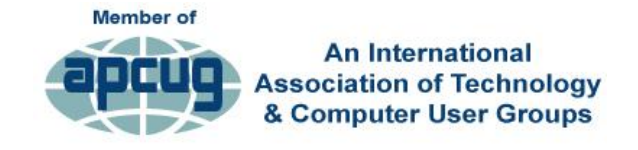

#### **WASHINGTON**

#### **Tacoma Area PC Users Group (TAPCUG)** [www.tapcug.org](http://www.tapcug.org/)

"No one knows everything about computers, but we all know something that we can share with others." TAPCUG has been sharing information for 30 years – they celebrated their anniversary in April.

Some of their recent meetings have featured: Word 2013 vs. 2003, Computer Security, and Computing in the Cloud. Coming up are: Setting up and Understanding PayPal, Facebook, and Editing and Developing Movies.

TAPCUG is restarting its New Computer Users SIG. Members will be introduced to general components and applications such as Browsers, Google, Cloud Suites, and many other applications that work on most if not all platforms (Windows, Linux/Unix, Apple, iDevices, and Androids).

#### [Return to Index](#page-0-0)

## <span id="page-30-1"></span>**General Articles**

#### **I Had a Great Idea and It Did Not Work**

By Hewie Poplock, APCUG Vice-President/Webmaster

<span id="page-30-0"></span>I just read an interesting report "Knotice Mobile Email Opens Report 2013 Overview," by IgnitionOne. [http://www.knotice.com/reports/Knotice\\_Mobile\\_Email\\_Opens\\_Report\\_2013\\_Overview.pdf.](http://www.knotice.com/reports/Knotice_Mobile_Email_Opens_Report_2013_Overview.pdf) While the report centers on devices and mobile operating systems, I think that it also points out the significance of writing promotional material for the mobile devices and less for the desktop users. If you are trying to reach your membership, and doing so with emails, realize that most of them will be reading that email on a mobile device and probably will not scroll past the opening paragraph. Design your email message around the ultimate convenience of the email recipient.

Of the following tips, one of the most important is to PRIORITIZE CONTENT. Key content goes on top of the email. Content should display beautifully even when images do not. Avoid large images.

Many of our user groups, user group officers, and even APCUG have had some great ideas for events, activities, or meetings, but the responses have been less than overwhelming. In fact many times they are very disappointing with few or no responses. In the past we could send an email to our membership list with information or a request and immediately start receiving responses.

Times are changing! While [http://emarketer.com](http://emarketer.com/) states that nearly one in three emails sent in North America during Q1 2013 were opened and that is the highest number in recent history, fewer of us are reading emails and most are only reading the headline or the first paragraph.

The total amount of emails sent and received every day across the world in 2013 was 182.9 billion. With such a massive amount of emails, it is important for us to know how these emails are being seen.

Email read on desktops in Quarter 4 of 2010 was 86.64%. In Q4 2013, that percentage dropped to 52.11%. 30.88% was read on phones and 17.0% on tablets. Within the next few months the majority of emails will be read on mobile devices.

The report cited a number of tips to help create the message for mobile devices:

- WHEN DESIGNING FOR TABLETS A tablet is not a tiny PC. Even though the viewport size of an iPad may mirror the dimensions of a small laptop, it is better to design email around the functionality of the device and the expectations of the user.
- TAKE A MOBILE FIRST APPROACH Design for mobile version first, desktop/web second. Create a mobile-optimized version, then base the desktop version on that design. Considerations include styling, spacing and length of copy. It's easier to add more to a clean, concise phone version of an email campaign than it is to sacrifice content when paring down a much more complex desktop design.
- PREPARE FOR IMAGES OFF Avoid using images as your only call to action. Be sure to incorporate text into the design so if images are turned off, the viewer can still take action on the content. Always include one call to action that's text or non-graphical.
- PRIORITIZE CONTENT Key content goes on top of the email. Content should display beautifully even when images do not. Avoid large images in the upper left area and always test for image load times.
- (FONT) SIZE MATTERS Use larger font sizes for mobile. 14px is a recommended minimum.
- MAKE THINGS TOUCHABLE Design for chubby fingers. Allow enough space for "tappiness," which means buttons are at least 32x32px with enough padding to make a 44x44px target with plenty of surrounding white space.
- CLEAN AND SIMPLE Leave HTML text as standard as possible. That means use font sizes that are whole numbers. Don't reduce the spacing between letters and don't tighten the line height.
- TEST THEN TEST AGAIN Schedule extra time for design, development and testing. Responsive design is more complicated than designing separate emails – there are more working parts that require attention.
- DESIGN Avoid background images, animated GIFs, and image maps. Limit CSS and implement as inline CSS. Also, use tables for formatting and specify background colors. Beware of inconsistent grids. Use ALT text for images that contain critical copy but leave the ALT text blank for nonessential images. Also, set the width and height for all images in the HTML.
- MOBILE CONSISTENCY. When people click a link in an email opened on a mobile device, be sure the landing page or web page is also mobile optimized.

*Knotice Email Opens Reports* have consistently debunked a historically common assertion that people would use their mobile inbox as a sort of holding bay, saving emails to revisit on their desktop (or other device) at a later time. Their data consistently shows this is not the case.

Getting your members, your officers, or the public to respond to your emails that promote an event, a meeting or a contest, may be a result of how you promote it, not the activity itself. Think about how you read and react to emails that you receive. Most of your recipients do read their emails on mobile devices and do so quickly and read only a part of the message.

I have one final bit of advice. Keep each email to 1 topic. Only the first will get noticed or all of the message will be lost in "I will read this later" pile and never will be read.

#### **Seniors Computer Group (SCG) of San Diego Collaborates with Students from San Diego State University to Improve SCG Marketing Program**

#### <span id="page-32-1"></span>**Melvin Weekley, President Tom Sprague, Public Relations** Submitted by Judy Taylour

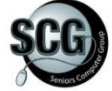

Several months ago members of the SCG met with students from San Diego State to develop suggestions about improving their marketing program.

The suggestions were reviewed by the Board and a special committee, and actions were taken on the most appropriate. These include:

- Web page has been improved and enhanced with many major changes [\(www.scgsd.org\)](http://www.scgsd.org/)
- Three-fold brochure has been updated and reprinted. Their publicity Chair attended a Living Expo and handed out more than 100 brochures. They recently participated in the Ageing Conference with over 2,000 elderly attendees. They shared a display table with Futures Foundation and informed and invited many folks to the SCG meetings.
- The SCG meeting format was dramatically altered to make it more interesting to all in attendance. Answers to questions handled the basic ones first, before moving to the exotic. Thus everyone was involved. Emphasis was added on help that could be obtained from more experienced members stationed at five computers around the room, running different programs (Windows Vista, 7, 8, 8.1 etc.). A new concept was added, with a small group gathering after the regular meeting ended whereby newer members could ask specific questions about their concerns. A time limit was placed on any answer that seemed to move afield from the original question. A new sequence was installed with questions taken first from e-mail, second from a paper form filled out at membership desk, and finally from the floor.
- Started a Facebook page -- A friendly bunch of computer enthusiasts, dedicated to sharing their learning experiences with other seniors. [\(www.facebook.com/SeniorsComputerGroup/\)](http://www.facebook.com/SeniorsComputerGroup/)
- Working with two groups in other locations about starting satellite organizations where they can 'attend' the Saturday meetings via an online connection
- Increased efforts to publicize what they are doing through senior magazines, newspapers, bulletins, etc. The Beach and Bay Press recently had two stories on the club and, in addition, the club is in the PennySaver.
- Established Partnership Coordinator position to look to other organizations and see how they might benefit each other. The first one was the County's 2-1-1 information phone service. 2-1-1 San Diego connects people with community, health and disaster services through a free, 24/7 stigma-free phone service and searchable online database. Using the power of technology and innovation, they connect people to the help they need. See the 2-1-1 SCG San Diego link at <http://goo.gl/n3Dguj>
- Discussed intern program, but could not work out how to effectively manage it

<span id="page-32-0"></span> Tried to work on the transportation challenges, but weren't successful coming up with solutions. Thanks to the creative students at SDSU!

#### **Fundraising Ideas for Your Group**

Judy Taylour, Chair Board of Advisors

#### **A Question from the Capitol PCUG President (Dennis Courtney) to Gabe Goldberg, Region 2 Advisor**

#### **Matching Gifts Program**

Do the APCUG groups know anything about the Microsoft Matching Gifts Program? One of our SIGs has been able to participate in the program; over the past 12 months they received over \$5,000.

The User Group must be a  $501(c)3$ , register with the program and promote events where Microsoft employees can volunteer their time.

"Microsoft's annual Employee Giving Campaign takes place in the U.S. throughout the year, with a special push every October. Microsoft matches employee nonprofit donations and volunteering year round up to \$15,000 per employee. Microsoft also helps employees find nonprofits that best match their volunteering skills and interests with their own in-house volunteering tool.

It adds up to a very real impact on local communities near and far — and an enduring giving culture that stems directly from our mission as a company: to help people realize their full potential, in everything they do."

Microsoft pays the group an equivalent amount to the Microsoft employee/volunteer's salary.

General Info Page - [http://bit.ly/1hmHMop,](http://bit.ly/1hmHMop) Microsoft Volunteer Manager - <http://bit.ly/1nS9Yio>

#### **From Judy**

#### **Amazon Smile Program Smile.amazon.com What is AmazonSmile?**

Amazon donates 0.5% of the price of your eligible AmazonSmile purchases to the charitable organization of your choice.

"AmazonSmile is a simple and automatic way for you to support your favorite charitable organization

# Welcome to amazonsmile

You shop. Amazon gives. (501(c)3) every time you shop, at no cost to you. When you shop at smile.amazon.com, you'll find the exact same low prices, vast selection and convenient shopping experience as Amazon.com, with the added bonus that Amazon will donate a portion of the purchase price to your favorite charitable

organization. You can choose from nearly one million organizations to support."

Enroll your non-profit user group / computer club in the program at:<http://bit.ly/1uIHed6>

Then let your members, family, friends, etc. know that they should buy from Amazon by going to smile.amazon.com, logging in and choosing your Charity.

Customers shop. Amazon gives.

Amazon donates 0.5% of the price of eligible AmazonSmile purchases to the charitable organizations selected by our customers. Register to receive donations generated by your organization's

AmazonSmile supporters.

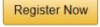

This is called passive fundraising. Don't forget to put information about the smile.Amazon.com program in a prominent place on your website.

#### **PayPal Donate Button**

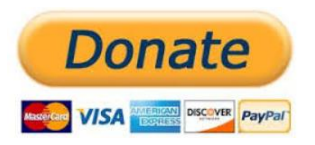

Another way your group can get some extra money is to set up a PayPal account and put a PayPal donate button on your website (again, in a prominent position). PayPal does take a little off the top but it's a passive way to raise extra funds. You might even have a stranger who visits your website donate – the

Southwest Tech & Computer Conference received an anonymous donation.

I've said that twice now but I've visited member group websites who are enrolled in fundraising programs and they have the link way down at the bottom of the page or surrounded by other information so it doesn't stand out.

#### **From Bob Vance, Advisor, Region 3**

#### Kroeger Community Awards® [www.kroger.com/communityrewards](http://www.kroger.com/communityrewards)

"Kroger is committed to helping our communities grow and prosper. Year after year, local schools, churches and other nonprofit organizations will earn millions of dollars through Kroger Community Rewards®.

Kroger Community Rewards® makes fund-raising easy...all you have to do is shop at Kroger and swipe your Plus Card!"

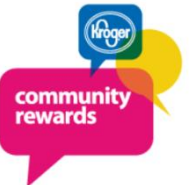

Go to the above website and enroll your group in whatever version of the Kroger food chain (see below graphic) you have in your town, ask your members/friends/relatives to obtain a

card from the store and register it to your group. Every time they shop a few dollars go into your account. Their card selection needs to be updated every year. Again, this is passive fundraising – no one is bringing in aluminum cans to recycle, etc.

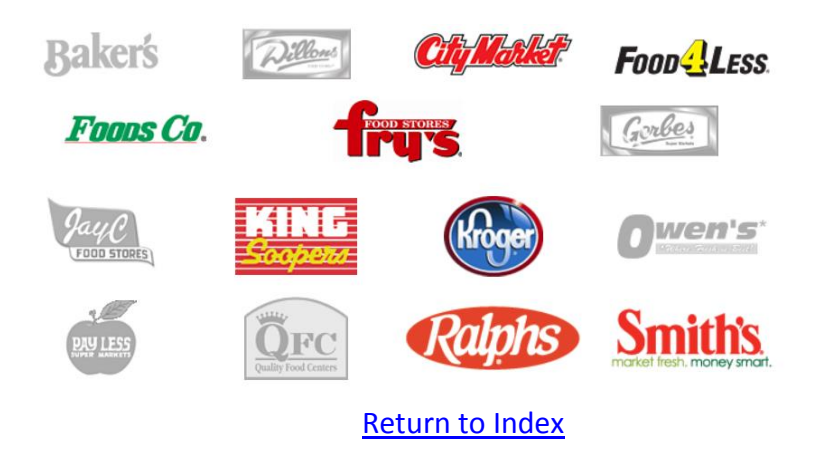

#### **Oldies but Goodies plus A Few New Ideas**

Judy Taylour, Chair, Member Benefits

#### <span id="page-34-0"></span>**Valencia Falls Computer Club, Florida** [www.ariesmart.com/vfcc/](http://www.ariesmart.com/vfcc/)

Sam Wexler, Advisor, Region 1, and President of the Valencia Falls Computer Club. At the beginning of every club event, he tells the attendees their goal is for them to learn just one thing while they are at that event. If they learn two then they are in bonus territory. At the end of the event, he asks: "Did you learn one thing?" and always receive positive answers. Now he gets the answers without asking the question. Most attendees leave with a positive feeling. The rationale behind this process is as follows: Some people view a club meeting like a show and expect the jokes or songs to keep flowing. That is usually not the case. There are parts of every meeting that are absolutely boring to some people but if you direct their attention to their personal one gem of wisdom gained they will most likely give the meeting good marks. Try it at your next meeting. It can't hurt and it could help with very little energy used.

#### **New Orleans Personal Computer Club** [www.nopc.org](http://www.nopc.org/)

#### *Favorite Nights Ideas* - Website, Software, Hardware, Computer Equipment

NOPC has had several different Favorite nights as general meeting themes: ideas, website, software and hardware. At a December meeting, they brought this concept together in another way. Computer applications have allowed us to explore space, navigate without seeing the sun and create letters with not one misspelled word. At this meeting, members were asked to talk about how a computer application has solved a real-world problem for them. It can be an application that keeps track of your money, records and stores your favorite CD's or DVD's, edits your pictures, etc. This application could also be web based liked a retirement calculator, photo album, video conferencing with family, etc.

#### *Favorite Computer Equipment*

It can be a certain brand of computer or printer, a thumb/flash drive, a Smartphone, a scanner, GPS or any other computer hardware. Each member has five to seven minutes to talk about and show their favorite product. At the end of the meeting, they vote on which is the best and award prizes to the top three presenters.

#### *Favorite Website*

Like their previous "favorite" programs, members will spend about five minutes each showing their favorite website. It can be a news site, a tech site or just a fun site. After the presentations, attendees vote for the member with the best website.

#### **Fredericksburg Personal Computer UG, Virginia** [http://www.fpcug.org](http://www.fpcug.org/)

#### **Toot your group's horn – let members know what they are getting for their membership dues.**

The "State of FPCUG" is the topic of the meeting when they elect new officers. They show a PPT presentation of what they accomplished in the last year. The nominees for office are presented and nominations are taken from the floor; the new officers are elected and the budget is approved. One of the results is that members get a recap of what they got for their dues in the past 12 months.

#### **Greater Cleveland PCUG, Ohio** [www.gcpcug.org](http://www.gcpcug.org/)

GCPCUG has a PowerPoint show running as the members are coming into the meeting. The PPT has information about the current meeting, pictures of the officers, information about SIGS, information about upcoming meetings, a few cartoons, etc. This gives the members information about upcoming events and reminds them of past meetings and what they are getting for their membership dues.

#### **TUGNET, CA** [www.tugnet.org](http://www.tugnet.org/)

TUGNET meets every Tuesday and their President puts together Fun Stuff videos to show for approximately the first 20 minutes of each meeting. They aren't necessarily computer-related but just 'fun stuff' and the members really enjoy seeing all of the different videos she comes up with. This helps to start the meetings with a smile.

#### **SCV Computer Club, CA** [www.scvpcg.org](http://www.scvpcg.org/)

Their President (me) reminds the members there are no stupid questions. Adults are often reluctant to ask questions because they don't want to be perceived as being 'stupid.' There are only clarifying questions at our meetings and in my classroom.

#### **Q&A Session - BPMUG, CT** [www.bpmug.org](http://www.bpmug.org/)

During each meeting, they have a Q&A session. To introduce it, the audience is asked: "Has everyone's computer worked perfectly in the last 30 days?" "No issues?" After the chuckles and laughs die down, they invite anyone with a problem to stand at the microphone and talk about their problem so attendees can try to help solve the problem. It seems to kick off their Q&A in a light-hearted manner and reminds the audience that they aren't the only one with computer problems.

#### **Q&A – Central Florida Computer Society** [www.cfcs.org](http://www.cfcs.org/)

Attendees are asked to write down their questions and put them in the 'Ask-it Basket' – just a different way of handling Q&A.

#### **Random Access Q&A published in newsletter Channel Island PCUG, CA** [www.cipcug.org](http://www.cipcug.org/)

Their meeting begins with Q&A where an expert member or two fields questions from the audience. They record the session and the questions and answers are printed in their newsletter.

#### **Big Bear Computer Club, CA** www.bigbearcc.org

They treat their speakers to a night at a B&B owned by a member. Presenters really appreciate it, especially in the winter months when there is snow. The presenter doesn't need to drive back down the mountain after the meeting.

#### **RANDOM IDEAS**

Do you take pictures of your presenters and put a recap of the presentation in the next month's newsletter? This is an opportunity to give the vendor additional publicity or another thank you to the member who gave a presentation and a nudge to other members about making a presentation.

Do you give a vendor a thank you certificate after the presentation—another picture op and the vendor has something tangible to show their supervisor. Some groups give a more tangible reminder of the presentation such as a coffee cup.

Do you have a bottle of cold water on the table near where your guest speaker has his/her computer?

Do you give your members an O'Reilly eBook certificate for giving a presentation? They can then choose the book of their choice.

Do you treat your guest speakers to a meal prior to the meeting? GlendoraS Computer Club, CA, takes their presenters to Flappy Jacks on Route 66. I even get treated to breakfast when I make a presentation at their club.

Does your group take field trips? Don't forget to include pictures of the trips in your newsletter and also include pictures of the fun you are having at your fundraisers.

Do you have pictures on your website of what your group does? Meetings, SIGs, field trips, fund raising events, etc. Gives visitors / prospective members an idea of what they can participate in when they join.

Does your group get together for a small group meeting over breakfast or another meal? Don't forget to include pictures of the attendees in the next issue of your newsletter. The Idaho PCUG has a breakfast social; the Pike Peak Application Computer Society meet for breakfast once a month on a Saturday (one of their recent discussions was their plans for world domination through technology); the Computer Club of Hot Spring Village invites its members to come and have breakfast and conversation with others interested in computers.

Are you looking for a new meeting location? Several groups in California meet either at Denny's or Coco's restaurants. They have private meeting rooms and feature free Wi-Fi. Members are invited to come early to the meeting and eat….dinner, dessert, etc.

#### **SURVEYS**

If you have wanted to put together a meeting or SIG survey but didn't know where to start, you might want to check out the Seniors Computer Group, CA, meeting survey or the Festival Bytes Computer Club SIG survey for some ideas.

SCG - [www.scgsd.org](http://www.scgsd.org/) / Contacts / scroll down to Presentation Feedback:

What did you think of the presentation at our last meeting? Enter your feedback on this on-line form. Click on Feedback Form.

Festival Bytes Computer Club - [http://www.festivalbytes.com](http://www.festivalbytes.com/)

Click on Survey?

#### **General Interest Section**

<span id="page-37-0"></span>By Gabe Goldberg

#### **Projector Technology, Brands, Models**

A Region 2 group is shopping for a new projector, needing higher screen resolution and more modern interfaces than the venerable VGA-only model presently used. It's always tricky balancing brand/features/reliability/etc. against cost. So -- for groups not lucky enough to use corporate/educational facilities for meetings -- what have you purchased recently? What are your favored brands and which are your must-have features? Send advice/comments/warnings/experiences, and I'll report in a future issue.

#### **Too Much Money on Hand? Make It Useful**

As I communicate with multiple user groups, I enjoy their amazing diversity -- no two are the same; variations include meeting day/time/format, SIG structure, governance (officers, directors, volunteers), dues, newsletters, websites, finances, everything. Each, of course, is certain that their way is the best -- if not the only -- way to operate. Perhaps surprisingly, regarding the latter area -- finances -- there's as much divergence as anywhere else. While some groups are constrained, others have relatively healthy treasuries. In fact, I see some where accumulation has outpaced activities to the extent that a multiple -- 3x or more -- of annual expenditures is resting in low-interest bank accounts or CDs. While -- having been treasurer of my college fraternity! -- I believe in sound organizational financial stewardship, such resources seem to present an opportunity for productive creativity. Consider what might be accomplished by spending a bit of money, such as undertaking community-focused projects, donating to worthy cause(s), or reducing/eliminating dues. Each of these could serve multiple purposes: while channeling funds to do good, they'd each be an opportunity for outreach through news media, public service announcements, and word-of-mouth. Lower or waived dues, for example, could be a marketing tool for bringing in new members on essentially a trial basis, just as many corporate products/services offer. This might bring in new members who'd enjoy your group so much that when the discounted/free membership period ends, they'll renew. And, of course, they might be motivated to pitch in and volunteer!

#### **Tweet Your User Group!**

I've been on Twitter for a while but haven't used it much, in spite of colleagues telling me that it's an essential communication and marketing tool (I'm a freelance technology writer). But a recent writer's group discussion motivated me to install the Twitter app on my iPad; I like its user interface much more than the Twitter website on my PC. So I'll expand my use, both follow (read others' tweets) and tweet (post to my account) more. Since I'm active in the user group community, I searched for the obvious hashtag #usergroups -- and didn't find it. So I've suggested to APCUG that we use that to communicate information, resources, news, questions, or problems regarding OUR sort of user group, as opposed to the many other such-named organizations. This might become a valuable shared community resource.

#### **Use Any Excuse for a Party or Celebration**

I've enjoyed attending a number of milestone meetings where user groups celebrated major anniversaries. Some have been extraordinary, reaching back well before birth of the IBM-compatible PC. PATACS, for example, reached its 35th birthday last year, having been formed by merger of two groups which originated with Commodore and Radio Shack computers. Such meetings are worthwhile to celebrate more than pure longevity --they're testimonials to the continued value of in-person user groups, they allow reminiscing and sharing war stories, they bring back members who've not attended recently, they're newsworthy so can attract new attendees, and they're an opportunity to recruit new volunteers by describing what's needed to keep a group operating.

#### **Where Are You?**

As someone who visits many user groups and reads about many more -- here's a request, a dream, a wish, a fantasy: PLEASE be clear about where and when you meet, and give reliable contact information for queries. Too often I see meetings located in a certain room of a certain building -- which I've never heard of. Street addresses with no city designation, local landmarks, etc. aren't sufficient for non-members to find you. While it's often possible to puzzle out such details -- making it challenging is exclusionary and discourages new people from dropping in. Similarly, not listing multiple people for contacting hinders new people checking in and asking questions about your group. The clearer and more inviting you make newsletters and websites, the more likely you'll see new faces. And surely all user groups need that influx.

#### **Provide More than "Just the Facts"**

Don't let Jack Webb (remember TV's Dragnet?) be your webmaster or newsletter editor. That is, look for ways to make your website and newsletter more valuable. Two simple examples are the Greenspring Computer Club's FAQ [<http://www.gs-cc.net/FAQs%20For%20GSV%20CC.pdf>](http://www.gs-cc.net/FAQs%20For%20GSV%20CC.pdf) and PATACS "Vendors Recommended By Members" page [<http://patacs.org/vendrecpat.html>.](http://patacs.org/vendrecpat.html)

#### **You're Not Alone in the User Group Universe**

Other Earth-like planets in the universe? Maybe. Inhabitable/inhabited? Perhaps. Have we communicated with any of them? Not yet. But the user group universe is different: we KNOW about many user groups, we know where they are, and we even manage to communicate with some of them. A while ago I tabulated all Region 2 groups with meeting details -- day/time/location/etc. That lets me arrange efficient travel to visit, e.g., BCUG/PPCUG on a recent trip and FPCUG/NNCUG in August. If you'd like a visit and presentation, you can help facilitate that by collaborating with nearby/neighboring groups to synchronize meetings to ease travel. Groups in Arizona and California have done that to an amazing degree, offering vendors tour guidance to reach a number of groups very efficiently. If you'd like a visit, let me know! Same paragraph appears on bottom of Page. Is something missing?R

#### **Review of the WOW! Computer**

<span id="page-39-0"></span>Submitted by Robert Lee Vance Written by Jon Mazur President of CPUser Group

How many of you think computers are still hard to use? Well I think I have the answer for you. I recently had the chance to review quite possibly the world's easiest computer, from setup to actual use. I'm talking about the WOW! Computer from FirstStreet. My 72 year old brother was actually looking to purchase a new computer and had asked me to do a little research on computers that would be easy for him to use. I stumbled upon the WOW and suggested he check out some videos I found for him online. After a few back and forth discussions with him, he decided to go for it. He got in to computers in 1995 and after 12 years of frustration using Windows, he had me convert his two other machines to Linux and he has never looked back. The reason that I mention Linux is that the WOW actually runs a custom version of Linux called Tiny Core Linux. After he found that out it was a no brainer.

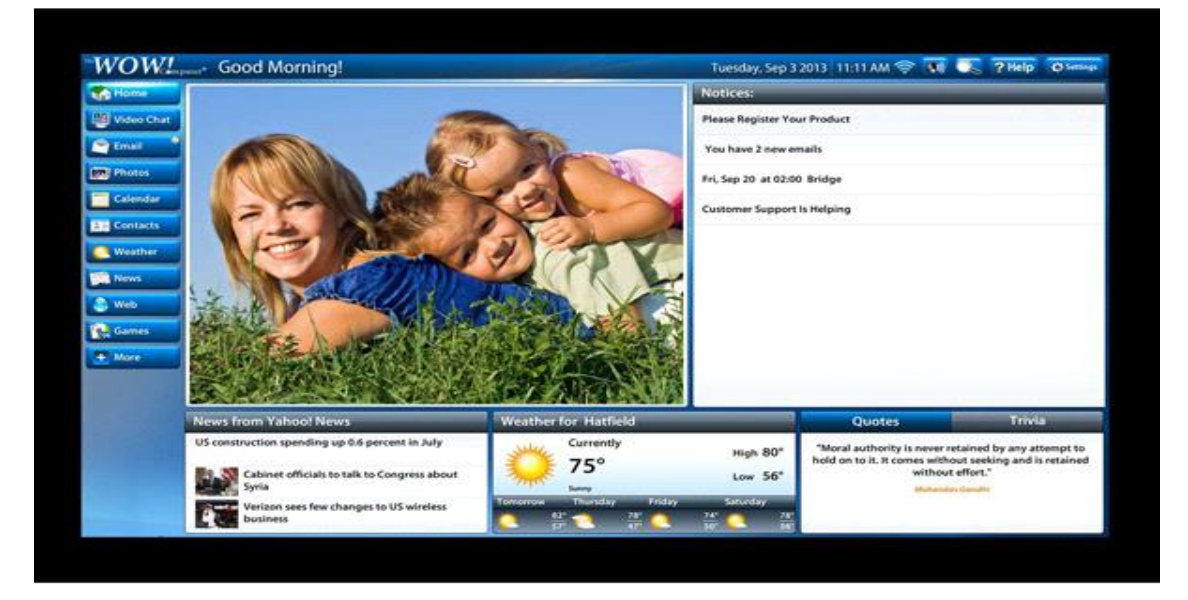

#### **Here are some highlights of the WOW! Computer:**

- 1. Innovative touch screen design one finger can control everything! (even comes with a stylus so you don't smudge the screen)
- 2. Easy setup -- just plug in power and your high speed internet connection and you're online
- 3. Email is easy with large print and simple instructions
- 4. One-touch access to many popular web sites plus simple browsing to the rest of the Internet
- 5. Built-in video (Skype) chat, games, calendar, and much, much more!
- 6. NEW! Text-to-voice, reads your email to you
- 7. Coming soon!! Voice dictation; speak your emails instead of typing---

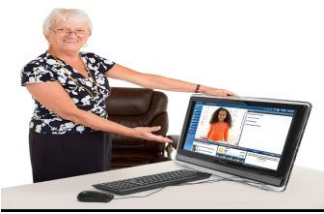

had it working and online in about 15 minutes and he is not that computer savvy. The computer as mentioned before runs Linux but has a custom front-end interface that is truly user friendly. See the above photo, which is what you see when the unit is powered on. The use of email, web surfing, video chatting, photo viewing, CD/DVD playback and much more are all included. Other key points to keep in mind are listed below.

- 1. 27-year old U.S. based company (Virginia)
- 2. 1-month risk free trial (no questions asked)
- 3. Lifetime tech support (phone and remote access)
- 4. U.S. based tech support
- 5. No hidden fees
- 6. No sales tax (at least not in Pennsylvania)
- 7. \$50 shipping charges
- 8. Free HP printer (-\$50 if you already have one)
- 9. Easy setup
- 10. Closed ended software system
- 11. Runs Linux operating system
- 12. Company handles all updates
- 13. Cost

#### **Product Specifications:**

- 14. CPU Intel® 847 Celeron Dual Core Processor
- 15. Monitor 22" High Definition, 16:9 widescreen panel (1920 x 1280 pixels)
- 16. Touch Panel Multi Touch Screen
- 17. Graphics Card AMD® Radeon™ HD 6310 Discrete-Class Graphics
- 18. Memory 2G DDR3 / DDR3 SO-DIMM x 2 Slots
- 19. Wireless LAN 802.11 b/g/n
- 20. Hard Disk Drive 500GB 3.5" SATA II
- 21. Optical Drive Tray-in DVD Super Multi (plays CD's too)
- 22. Speaker Two built-in, front-facing 3W Stereo Speakers with SRS Premium Sound Technology
- 23. Webcam Built-in 1.0 MP Webcam and Microphone
- 24. Rear Input/Output 4 USB 2.0 ports, 1 microphone in, 1 earphone out, 10/100/1000 LAN jack
- 25. Side Input/Output 6 in 1 memory card reader, 4 USB 2.0 ports(one with super charger), 1 DC jack
- 26. Power 65W AC Adapter
- 27. Wired Keyboard/Mouse Keyboard and Mouse included
- 28. Supports HP printers only (for now)
- 29. Dimensions 22" W x 16 3/8" H x 10 1/8" D (including space needed for stand)
- 30. One year hardware warranty

#### Conclusion:

This is truly a great computer for those of you who are tired of the Windows or Mac rat race or who just want to simplify your computing life. My brother for the first time in many years truly is enjoying using his computer. A couple of things to keep in mind. The computer uses a closed ended software system. Meaning you cannot install any software on it yourself. So if this is something that you like to do, then this system is definitely not for you. Also the cost of the computer is \$1079 with the printer or \$1029 without. This may be a little steep for most people but keep in mind that you are getting lifetime tech support that

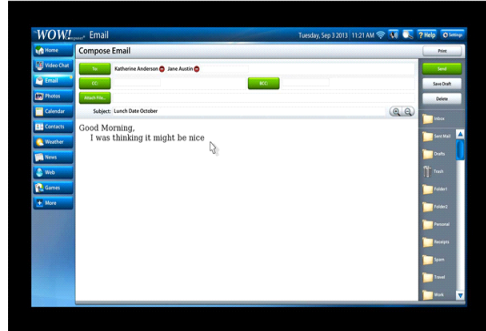

is U.S. based. In closing I would say that this is a system that is pretty much maintenance and worry free. You may contact me at *cpusergroup@hotmail.com* if you need further info on this system or visit the FirstStreet website at:

http://www.firststreetonline.com/Electronics+amp+Gadgets/Computer+amp+Office/WOW+Computer+ with+22+Inch+Monitor.axd

Respectfully submitted,

Jon Mazur / President CPUser Group Tarentum, PA

# <span id="page-42-0"></span>**What APCUG Offers**

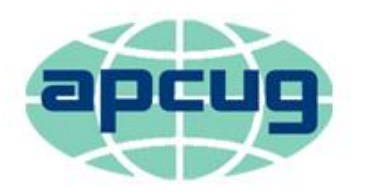

# An International Association of **Technology & Computer User Groups**

The Association of Personal Computer User Groups (APCUG) is an international, platform-independent, volunteer-run, non-profit organization devoted to helping User Groups offer better services to their members. Listed below are some of the membership benefits:

#### **Speakers Bureau**

APCUG maintains a list of vendors, User Group officers, and members who will give online presentations to your group. If you would like something new, contact one of the speakers and book a presentation. You will find information about the Speakers Bureau at <http://apcug2.org/> under the Member Benefits tab.

#### **Virtual Technology Conferences**

APCUG offers a Virtual Technology Conference quarterly. This gives group members the opportunity to 'attend' presentations in the comfort of their own home. The next VTC will be held August 16, 2014. Check out the videos of past sessions of APCUG's YouTube channel at

[https://www.youtube.com/results?search\\_query=Apcug+videos&sm=3.](https://www.youtube.com/results?search_query=Apcug+videos&sm=3)

You will find information about the Virtual Technology Conferences under the Member Benefits tab.

#### **Regional Conference**

APCUG has a regional conference annually in various locations, co-hosted by APCUG and a user group in the state. The 2013 conference was held in Dayton, Ohio. Attendees have the opportunity to attend presentations, have networking opportunities with other attendees as well as the participating vendors, demonstrations of the newest products, and much more.

#### **Discounts and Special Offers from Vendors**

APCUG member groups periodically receive information regarding vendor discounts and/or special offers that can be passed on to their members. A list of training and publisher discount programs can be found on the Discount / Special Offers page, under the Member Benefits tab.

#### **PUSH Newsletter Articles**

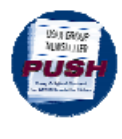

Every month (20+) articles are sent to group editors to use in their newsletters. The articles are written by group members, professionals, and occasionally vendors. They are an attractive option for editors who would like help in filling their newsletter. You will find information about PUSH under the Member Benefits tab.

#### **Web Site Hosting**

For groups that are unable to find, or afford, online space locally, APCUG will host their website, which is a membership benefit. Send an e-mail to [ols@apcug.org](mailto:ols@apcug.org) for information.

#### **O'Reilly / APCUG Five Books per Quarter Program**

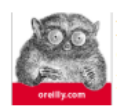

Member groups have the opportunity to receive three books and two eBook certificates each quarter. These books may be used as door prizes, thank you to members giving a presentation, put into the group's library, or however the group decides to use them.

#### **UGLS - Neighbors to Help Out!**

Check out your state/country in the UGLS (User Group Locator Service), there are probably several groups within a 200 mile radius of your User Group. Click on the link to their site and get to know them! Share presenters, help each other, cross-advertise. Everyone benefits. You will find the UGLS under the User Groups tab.

#### **Attract Vendors for Presentations**

Being part of APCUG gives you an inside track to hosting vendor presentations. An excellent way to attract vendors is to team up with neighboring groups so they can make presentations on consecutive days. This lets them justify the high cost of sending someone to your meeting. Use the UGLS to find groups in your area.

#### **User Group Newsletters Online**

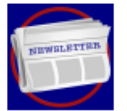

Is your editor looking for ideas for your newsletter? Articles! Program Ideas! Fundraising Ideas!, and more will be found in the newsletters. You will find newsletters uploaded to <http://apcug2.org/> under the Benefits tab.

**Web Site** <http://apcug2.org/> not only showcases current APCUG and User Group news and other breaking information, it also contains Tips & Tricks for Running Your User Group, Bylaws, Articles of Incorporation, contact points, UGLS, Discounts, Speakers Bureau, Virtual Technology Conference information, Online Newsletters and much more.

#### **How-To Guides**

The APCUG website has excellent "How-To" guides to organize a group, including examples of Articles of Incorporation, constitution, by-laws, budget help, and lots of extras. Find the How-To Guides under User Groups tab.

#### **Help for Your Group**

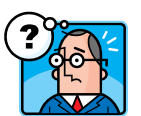

Information for program chairs, growing your group, newsletter & PR guidelines, and more, compiled from various sources including past conferences and regional events. Find the Help for Your UG information under the Member Benefits tab.

#### **Newsletter, Website, and Digital Photo Contests**

APCUG holds the three contests annually. All members are invited to submit their digital photos and groups are welcome to submit their newsletters and websites for those contests. Information is sent to member groups via an e-mail to the officers listed in the UGLS. Find contest information under the Membership Benefits tab. <http://apcug2.org/>

#### **Don Singleton Volunteer of the Year Award (VOTY)**

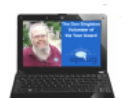

Volunteers are the backbone of APCUG and its member groups and are what keep user groups viable. To recognize the importance of the volunteer to APCUG's member groups, they are encouraged to submit one of their members for the VOTY award.

#### **Monthly NOOZ Communication sent to Leaders**

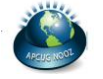

Each month your Regional Advisor sends out the NOOZ letter. This includes a variety of information regarding APCUG, your own region, vendors, contests, and much more.

#### **Quarterly Reports sent to Group Leaders**

Every quarter, APCUG sends out its official publication, Reports, to the leaders of member groups. It is full of information, event news, advice, and contact information. You will find the current and past issues of Reports under the Web Site tab.

#### **Solutions to Your Problems**

The people who keep APCUG functioning are one of the greatest assets that member groups have. These people have been there and done that! President, Vice President, Program Chair, you name it. This means that whatever problems you are having, they have had in the past and have dealt with! Every group has an Advisor assigned to it, and if he or she is unable to help, your request will be sent to the Board of Directors and Board of Advisor members. You are sure to get some solutions back.

Follow us @

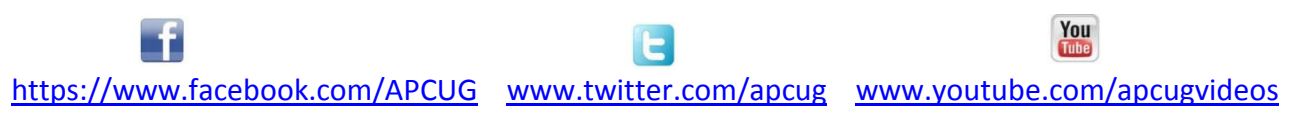

# <span id="page-45-0"></span>**APCUG Communications**

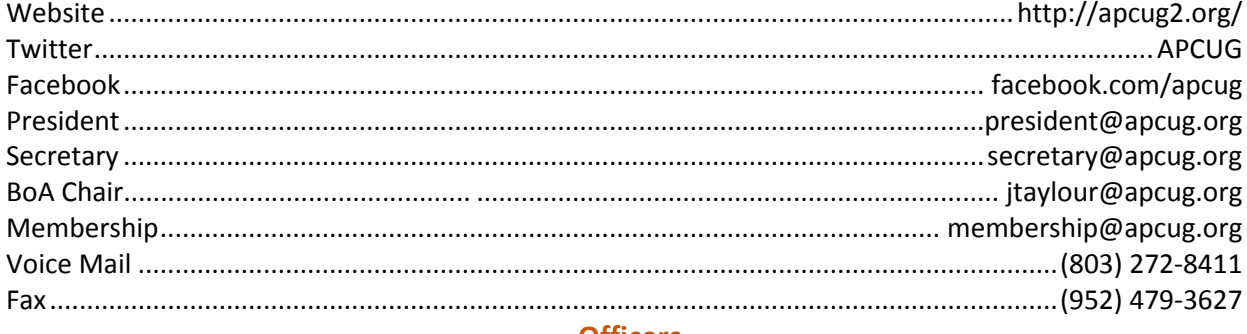

#### **Officers**

<span id="page-45-3"></span>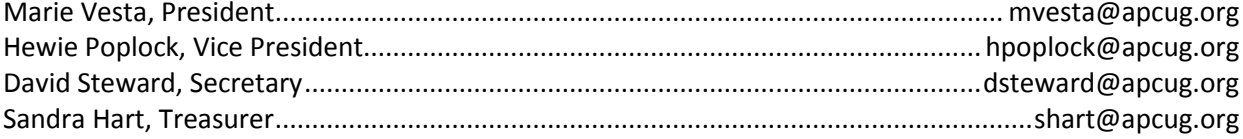

### <span id="page-45-2"></span>**Board of Directors**

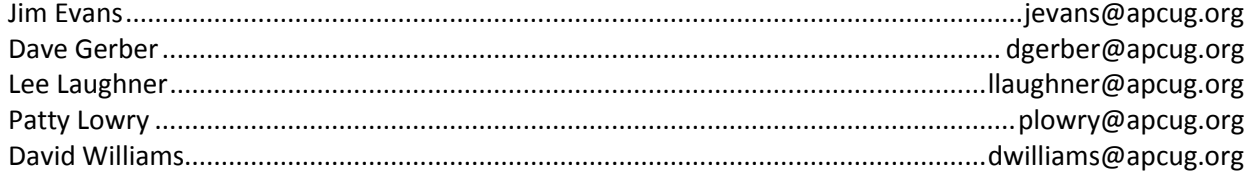

## <span id="page-45-1"></span>**Board of Advisors**

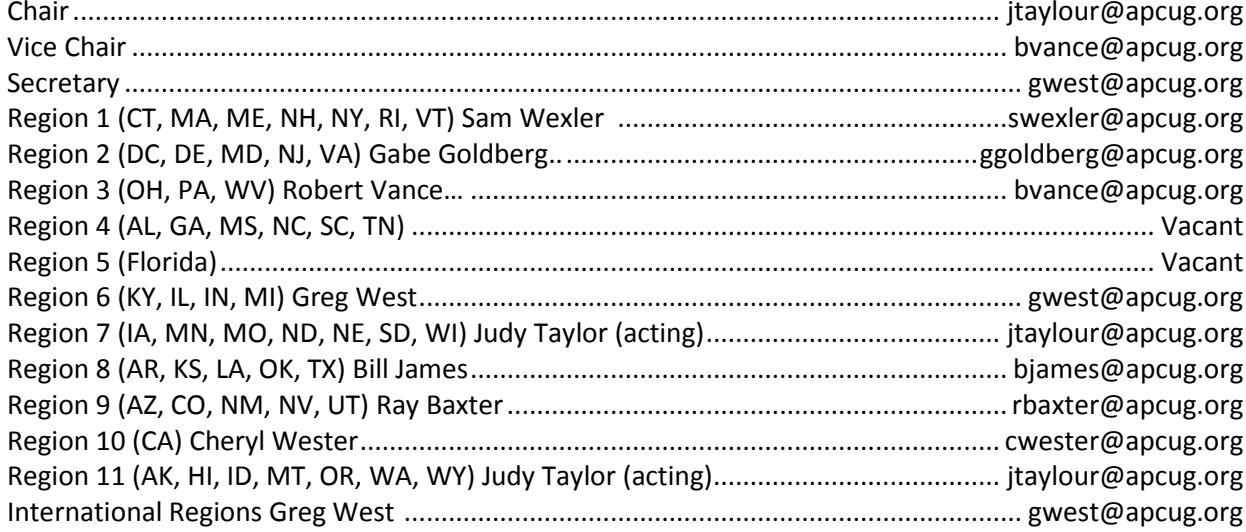

#### <span id="page-46-1"></span>**Do You Need "New" Presentations For Your Group?**

Check out APCUG's Speakers Bureau <http://apcug2.org/> Member Benefits tab. You will find almost 100 presentations listed under the below topics:

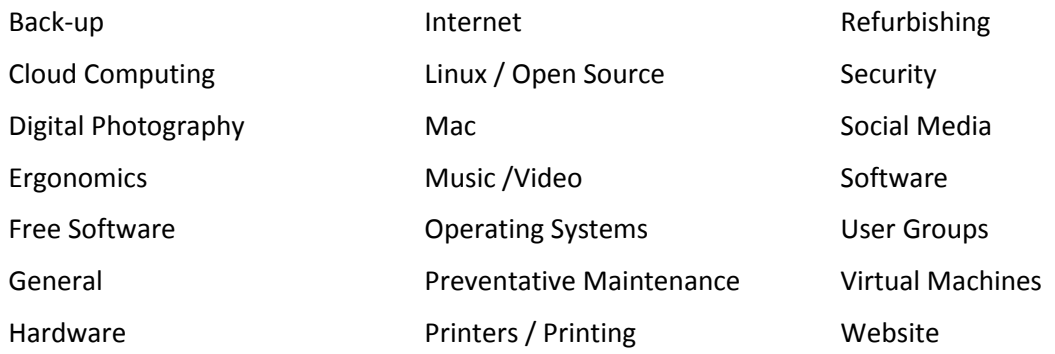

#### **Article Deadlines**

<span id="page-46-0"></span>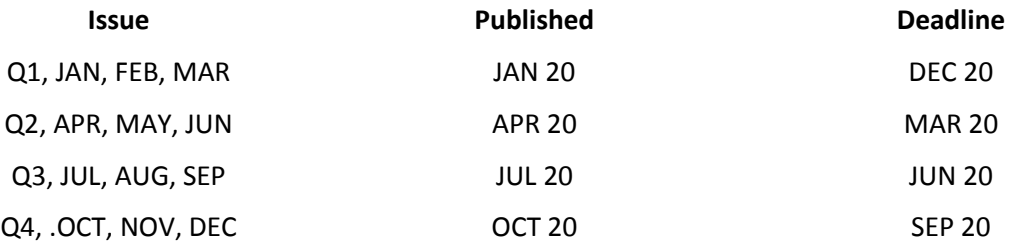

Unless indicated otherwise by the author, all articles published in REPORTS may be reprinted.

User group editors should give proper credit to the authors. All articles submitted for publication in REPORTS are subject to editing. Each issue of REPORTS focuses on User Group management issues, achievements and events of member groups from the 12 APCUG Regions, and updates from APCUG directors, advisors, and committee chairs.